<span id="page-0-0"></span>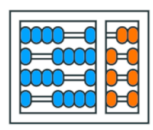

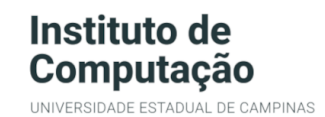

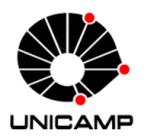

## MC102 - Aula 28 (Complementar) A biblioteca pandas de Python Algoritmos e Programação de Computadores

Turmas **OVXZ** 

つへへ

 $\leftarrow$ 

## Prof. Lise R. R. Navarrete

lrommel@ic.unicamp.br

Quinta-feira, 07 de julho de 2022 19:00h - 21:00h (CB06)

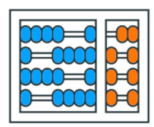

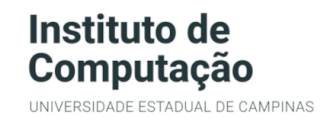

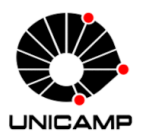

Turmas OVX7

つへへ

 $\leftarrow$ 

### MC102 - Algoritmos e Programação de Computadores

<https://ic.unicamp.br/~mc102/>

Site da Coordenação de MC102

Aulas teoricas: ´ Terça-feira, 21:00h - 23:00h (CB06) Quinta-feira, 19:00h - 21:00h (CB06)

### Conteúdo

- [Pandas](#page-3-0)
	- O que é pandas?

#### • [Pandas:](#page-13-0) Series

- Series [desde um](#page-16-0) ndarray
- Series [desde um](#page-19-0) dict
- Series [desde um valor escalar](#page-22-0)
- Series é [ndarray-like](#page-25-0)
- Series é [dict-like](#page-34-0)
- Series: Operações vetorizadas e alinhamento
- [Series: name](#page-44-0)
- Pandas: [DataFrame](#page-49-0)
	- - [Desde um](#page-53-0) dict de Series
	- Desde um dict de [ndarrays/lists](#page-57-0)
	- Desde um ndarray [estruturado](#page-59-0)
	- - [Desde uma lista de](#page-64-0) dicts
	- - [Desde uma](#page-66-0) dict de tuplas
	- [DataFrame](#page-68-0) usando from dict()
	- [DataFrame](#page-70-0) usando from record()
	- Seleção de coluna, adição, exclusão
	- - [Trabalhando com](#page-80-0) DataFrame
	- - [Leitura de um arquivo](#page-96-0) csv

医单位 医单位

<span id="page-3-0"></span>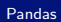

## Pandas

lrommel@ic.unicamp.br (UNICAMP) Algoritmos e Programação de Computadores Quinta-feira, 07 de julho de 2022 4/102

K ロ ▶ K 御 ▶ K ミ ▶ K 듣

 $E|E \cap Q$ 

**DO** 

# <span id="page-4-0"></span>Pandas O que é pandas?

lrommel@ic.unicamp.br (UNICAMP) Algoritmos e Programação de Computadores Quinta-feira, 07 de julho de 2022 5/102

←□

B

격분

 $204$ 

# O que é pandas?

"pandas" é uma biblioteca Python que fornece estruturas de dados rápidas, flexíveis e expressivas, projetadas para tornar o trabalho com dados "relacionais" ou "rotulados" fácil e intuitivo.

"pandas" é uma ferramenta de alto nível e de código aberto para fazer análises/manipulação de dados.

### "pandas" é adequado para muitos tipos diferentes de dados:

- Dados tabulares com colunas de tipo heterogêneo, como em uma tabela SQL ou planilha do Excel
- · Dados de séries temporais ordenados e não ordenados (não necessariamente de frequência fixa).
- Dados de matriz arbitrária (tipo homogêneo ou heterogêneo) com rótulos de linha e coluna
- Qualquer outra forma de conjuntos de dados observacionais/estatísticos. Os dados não precisam ser rotulados para serem colocados em uma estrutura de dados pandas

As duas estruturas de dados primárias de "pandas" são:

• Series (1-dimensional), e DataFrame (2-dimensional),

Ambas, lidam com a grande maioria dos casos de uso típicos em finanças, estatísticas, ciências sociais e muitas áreas de engenharia.

O "pandas" é construído sobre NumPy e foi projetado para se integrar bem em um ambiente de computação científica com muitas outras bibliotecas de terceiros.

Para usuários de R, o DataFrame oferece tudo o que o data.frame do R oferece e muito mais.

### Entre as facilidades que "pandas" permite estão:

- **Fácil manuseio de dados ausentes (representados como NaN).**
- **•** Mutabilidade de tamanho: as colunas podem ser inseridas e excluídas.
- Alinhamento de dados automático e explícito: os objetos podem ser alinhados explicitamente a um conjunto de rótulos, ou o usuário pode simplesmente ignorar os rótulos e deixar que Series, DataFrame, etc. facam o alinhamento automaticamente.
- Agrupamento versatil e flexível para realizar operações split-apply-combine em conjuntos de dados.

#### Entre as facilidades que "pandas" permite estão:

- Facilita a conversão de dados irregulares e/ou indexados de forma diferente, desde outras estruturas de dados Python e/ou NumPy para objetos DataFrame.
- Fatiamento baseado em rótulos, indexação e tratamente de subconjuntos para trabalhar com grandes conjuntos de dados.
- **·** Mescla e união intuitiva de conjuntos de dados.
- Remodelação flexível e pivotagem de conjuntos de dados.
- Rotulagem hierárquica de eixos (possível ter vários rótulos por tick).

#### Entre as facilidades que "pandas" permite estão:

- $\bullet$  Ferramentas de E/S robustas para carregar dados de arquivos simples (CSV e delimitados), arquivos Excel, bancos de dados e salvar/carregar dados do formato HDF5 ultrarrápido
- Funcionalidade específica de série temporal: geração de intervalo de datas e conversão de frequência, estatísticas de janela móvel, mudança de data e atraso.

€⊡

## Data structures

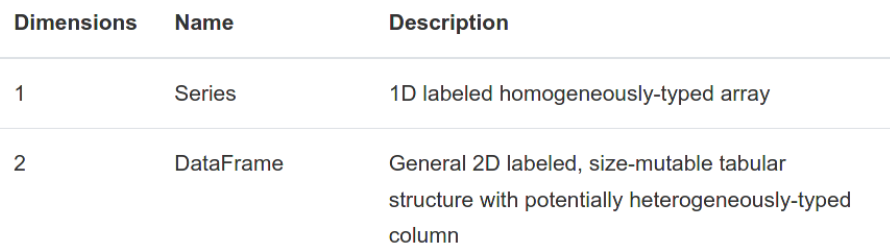

격대

 $\mathbf{p}$  .

 $204$ 

## <span id="page-13-0"></span>Pandas: Series

医毛囊 医牙骨 lrommel@ic.unicamp.br (UNICAMP) Algoritmos e Programação de Computadores Quinta-feira, 07 de julho de 2022 14/102

 $E|E| \leq 0.90$ 

 $\leftarrow$   $\Box$ 

×

### Series

Series é um array rotulado unidimensional capaz de conter qualquer tipo de dados (inteiros, strings, números de ponto flutuante, objetos Python, etc.). Os rótulos de eixo são chamados coletivamente de índice.

A forma básica de criar um objeto Series é:

>>> s = pd. Series(data, index=index)

#### Em:

#### >>> s = pd. Series(data, index=index)

data pode ser:

- um dicionário de Python (dict)
- um ndarray
- um valor escalar (Ex: 7)

O índice passado index é uma lista de rótulos para o eixo.

# <span id="page-16-0"></span>Pandas: Series Series desde um ndarray

lrommel@ic.unicamp.br (UNICAMP) Algoritmos e Programação de Computadores Quinta-feira, 07 de julho de 2022 17/102

격대

 $\Omega$ 

```
import numpy as np
111import pandas as pd
\lceil 2 \rceil s = pd. Series (np. random. randn(5), index=\lceil "a", "b", "c", "d", "e" \rceil)
    s
      -0.256734h 1.365663
    c = -0.374949d = 0.184826e = 0.471736dtype: float64
[3] s.index
    Index([ 'a', 'b', 'c', 'd', 'e'], dtype='object')[4] s.values
    array([-0.25673433, 1.36566314, -0.37494889, 0.18482568, -0.47173554])
[5] s.loc["d"], s.iloc[3], s.iat[3]
    (0.1848256768347403, 0.1848256768347403, 0.1848256768347403)lrommel@ic.unicamp.br (UNICAMP) Algoritmos e Programação de Computadores Quinta-feira, 07 de julho de 2022 18/102
```
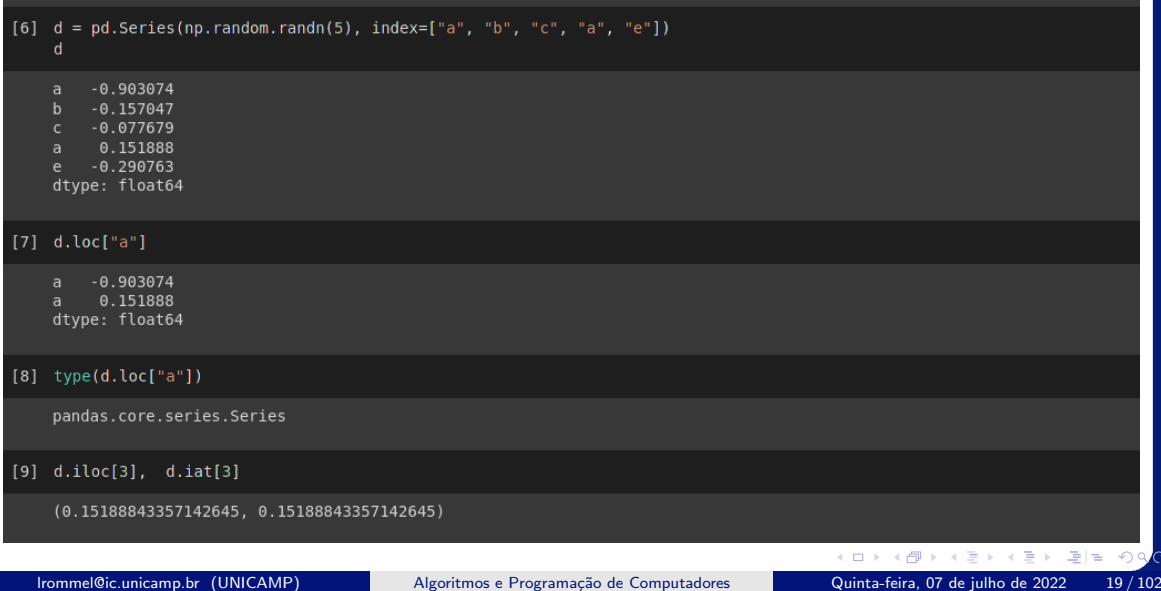

## <span id="page-19-0"></span>Pandas: Series Series desde um dict

lrommel@ic.unicamp.br (UNICAMP) Algoritmos e Programação de Computadores Quinta-feira, 07 de julho de 2022 20/102

←⊏

Ξ

드바람

 $204$ 

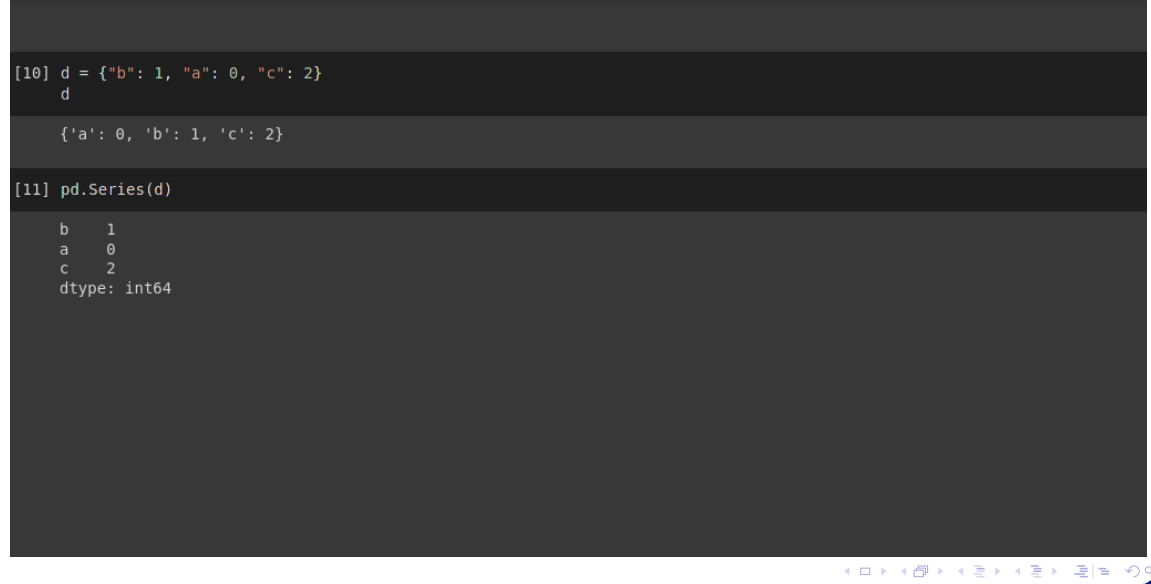

lrommel@ic.unicamp.br (UNICAMP) Algoritmos e Programação de Computadores Quinta-feira, 07 de julho de 2022 21/102

 $\sim$ 

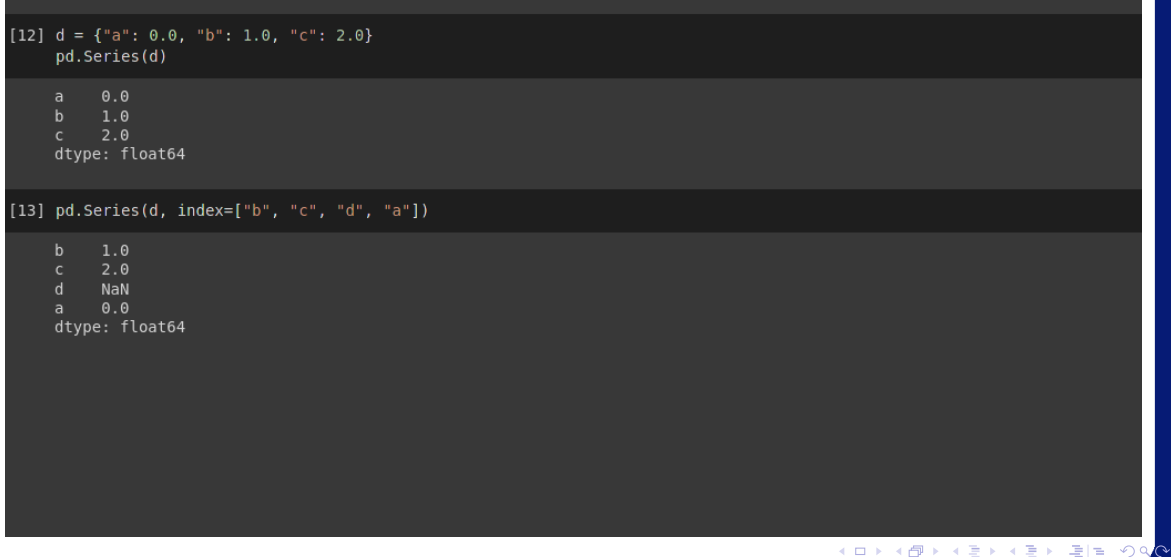

lrommel@ic.unicamp.br (UNICAMP) Algoritmos e Programação de Computadores Quinta-feira, 07 de julho de 2022 22 / 102

## <span id="page-22-0"></span>Pandas: Series Series desde um valor escalar

lrommel@ic.unicamp.br (UNICAMP) Algoritmos e Programação de Computadores Quinta-feira, 07 de julho de 2022 23/102

 $\sqrt{2}$  $\alpha$ 

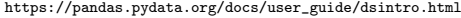

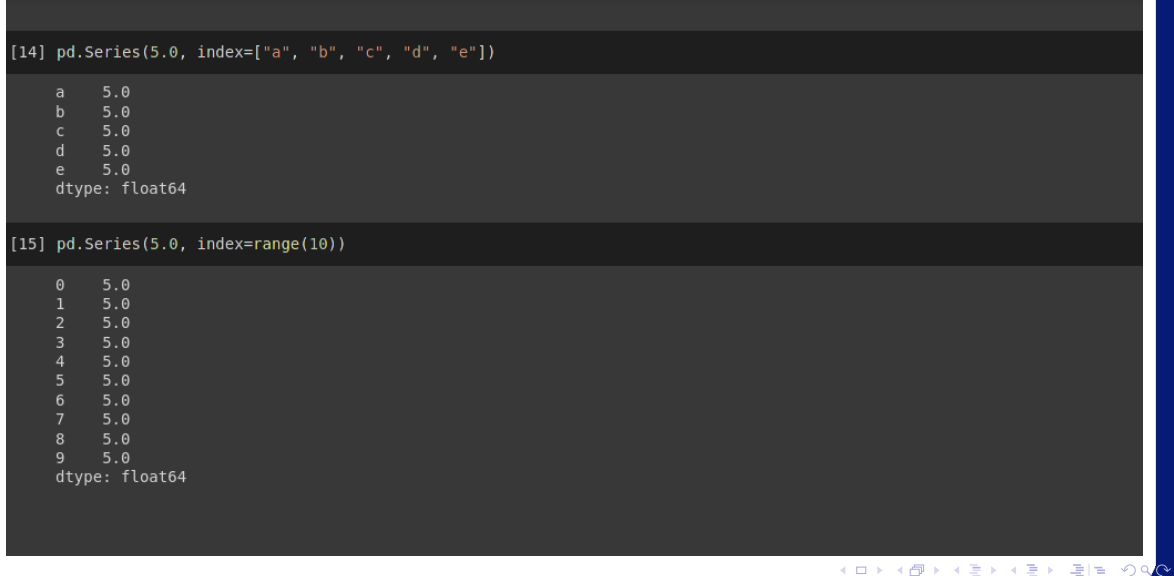

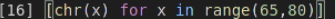

['A', 'B', 'C', 'D', 'E', 'F', 'G', 'H', 'I', 'J', 'K', 'L', 'M', 'N', 'O']

[17]  $pd.Series(5.0, index=[chr(x) for x in range(65,80)]$  )

 $5.0$  $5.0$  $\overline{B}$  $5.0$  $5.0$  $5.0$  $5.0$  $5.0$  $5.0$  $5.0$  $5.0$  $5.0$  $5.0$  $5.0$  $N$  $5.0$  $5.0$ dtype: float64

K ロ K K @ K K 통 K K 통 X 통 등 K 9 Q <mark>⊙</mark>

# <span id="page-25-0"></span>Pandas: Series Series é ndarray-like

 $\blacktriangleright$   $\blacktriangleleft$ lrommel@ic.unicamp.br (UNICAMP) Algoritmos e Programação de Computadores Quinta-feira, 07 de julho de 2022 26 / 102

в

←□

격대

 $204$ 

### Series é ndarray-like:

Series atua de maneira muito semelhante a um ndarray e é um argumento válido para a maioria das funções NumPy. No entanto, operações como fatiar também fatiarão o índice.

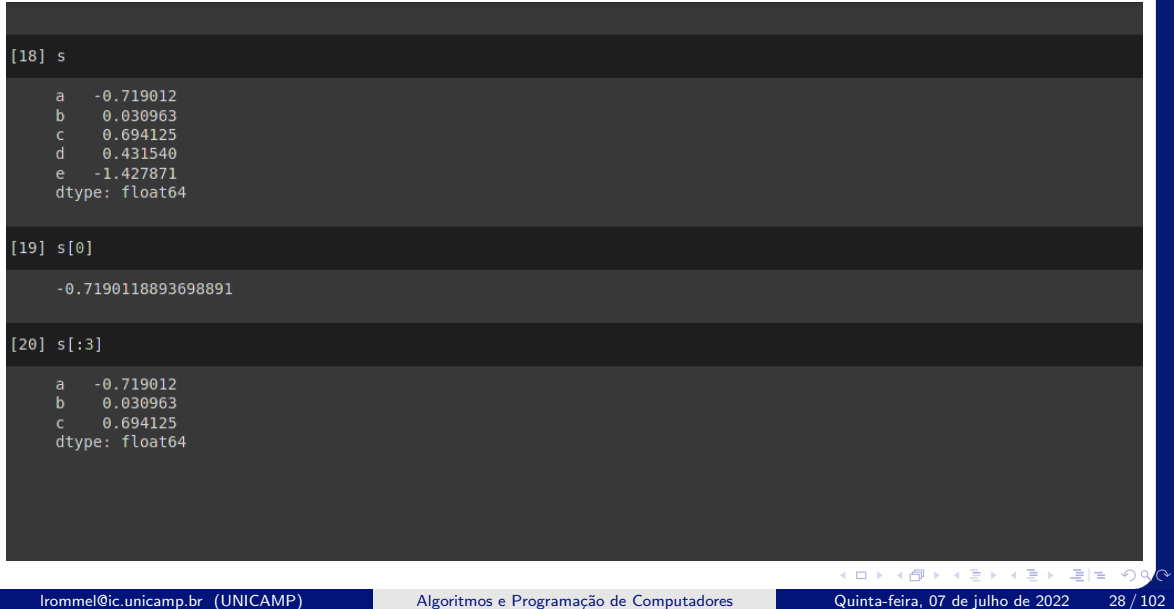

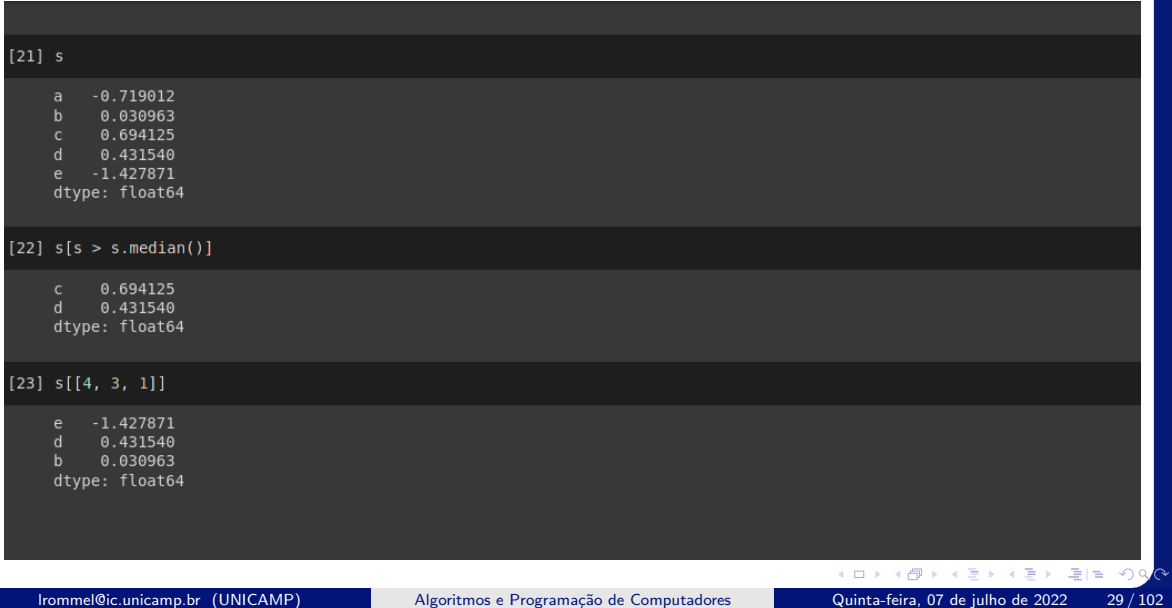

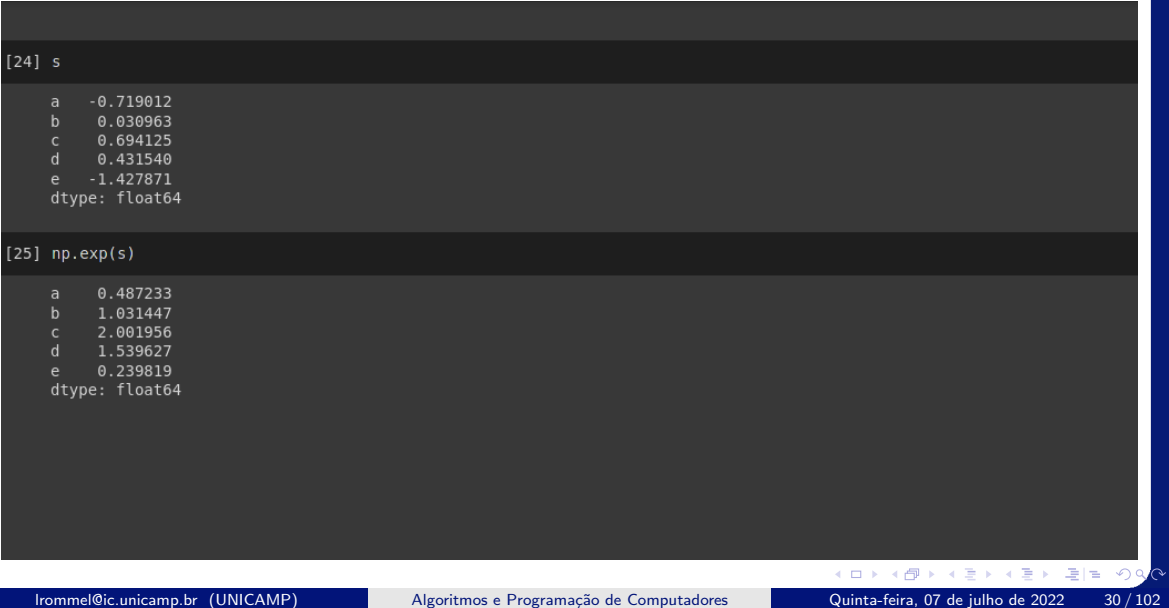

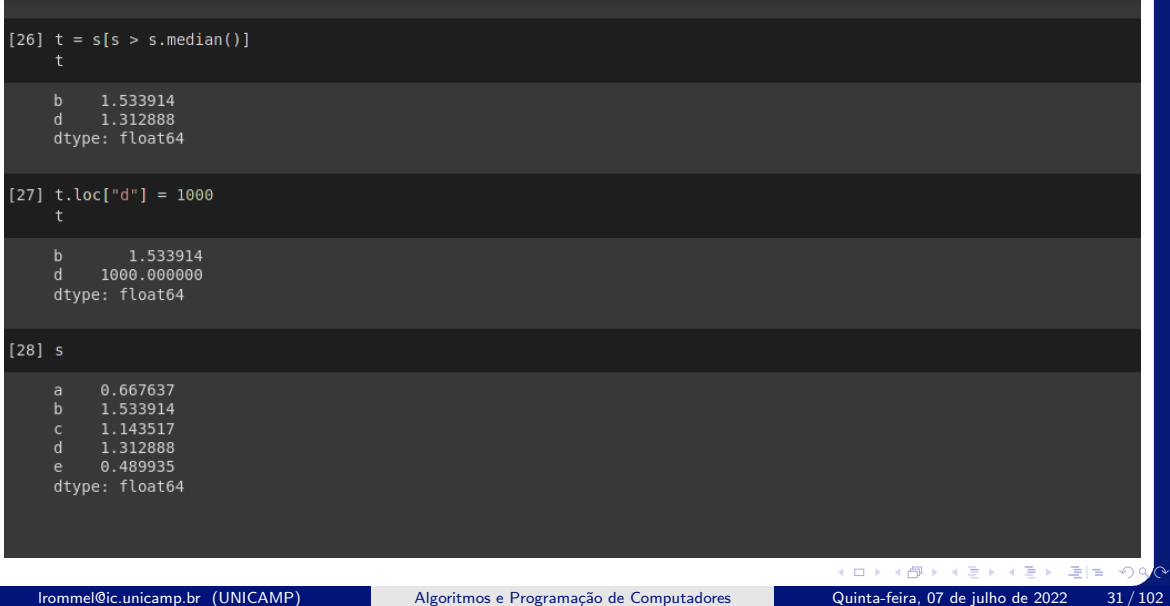

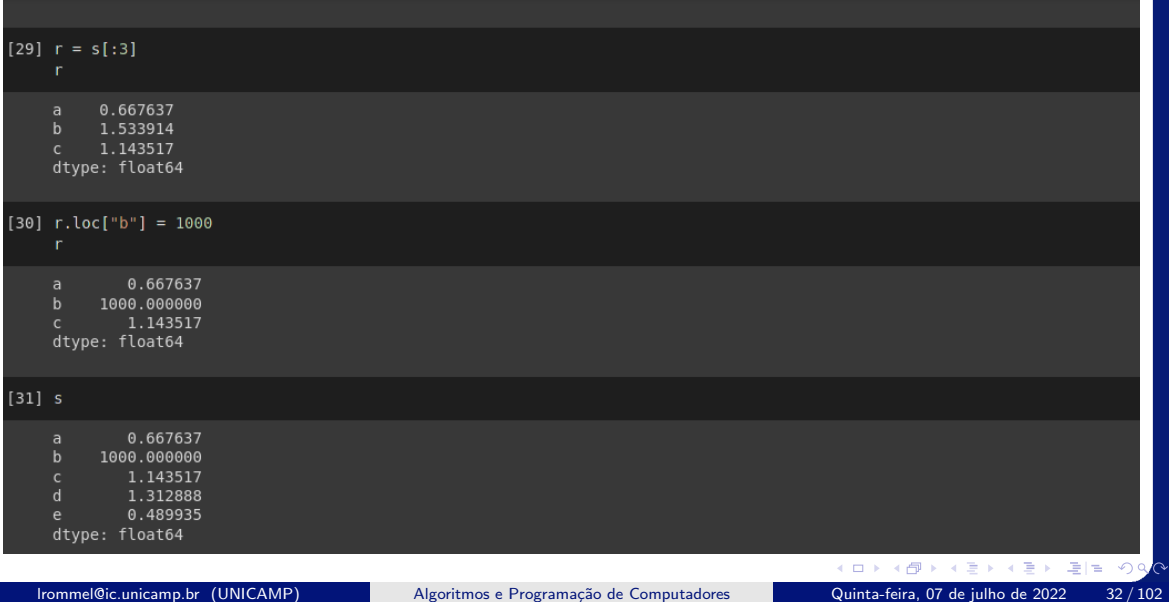

 $\sim$ 

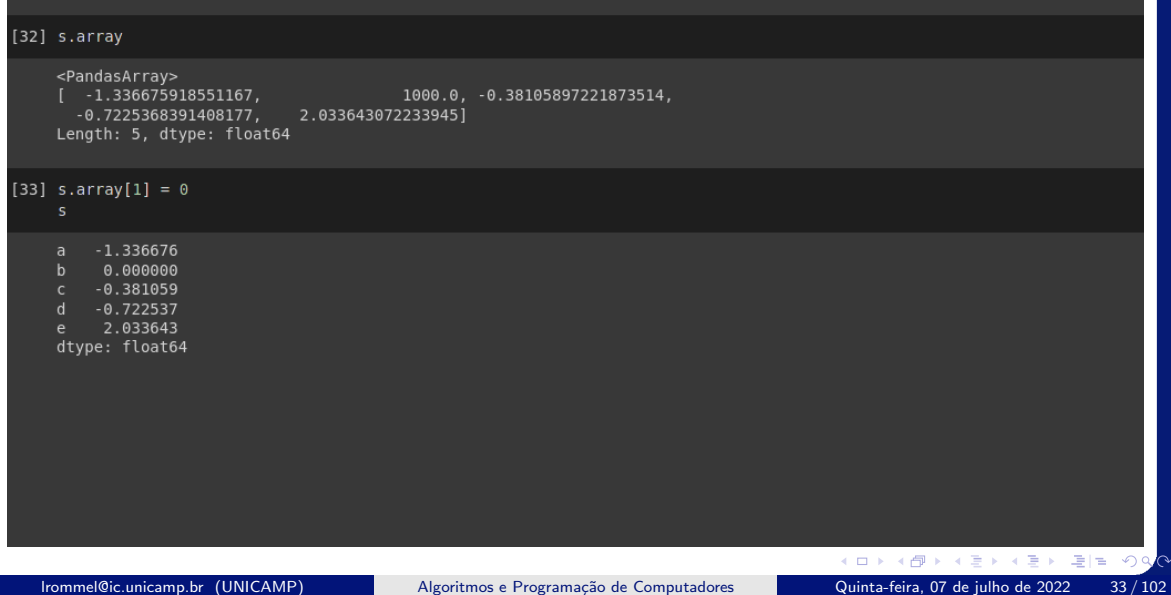

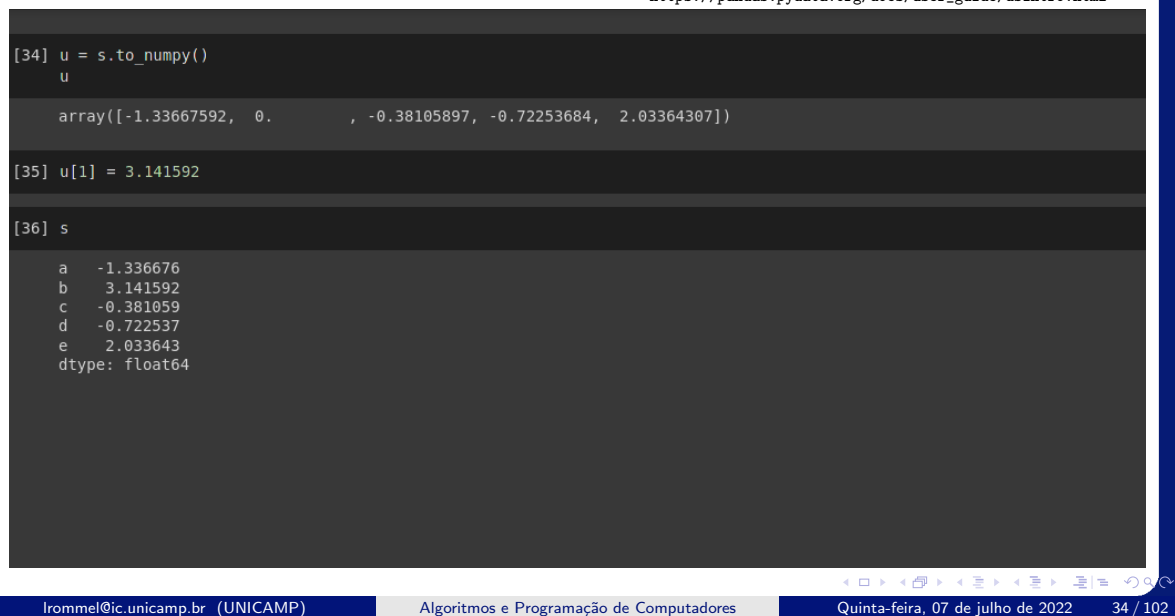

## <span id="page-34-0"></span>Pandas: Series Series é dict-like

э  $\blacktriangleright$   $\blacktriangleleft$ lrommel@ic.unicamp.br (UNICAMP) Algoritmos e Programação de Computadores Quinta-feira, 07 de julho de 2022 35 / 102

←□

 $\equiv$ 

격대

 $204$ 

### Series é dict-like:

Series é como um dict de tamanho fixo em que você pode obter e definir valores pelo rótulo do índice.
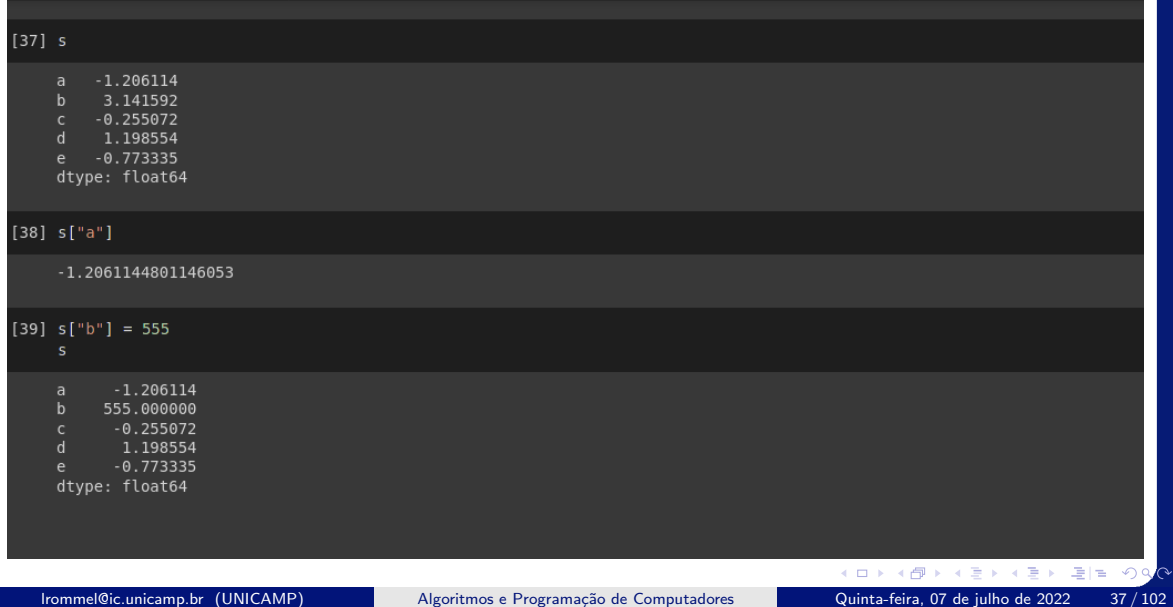

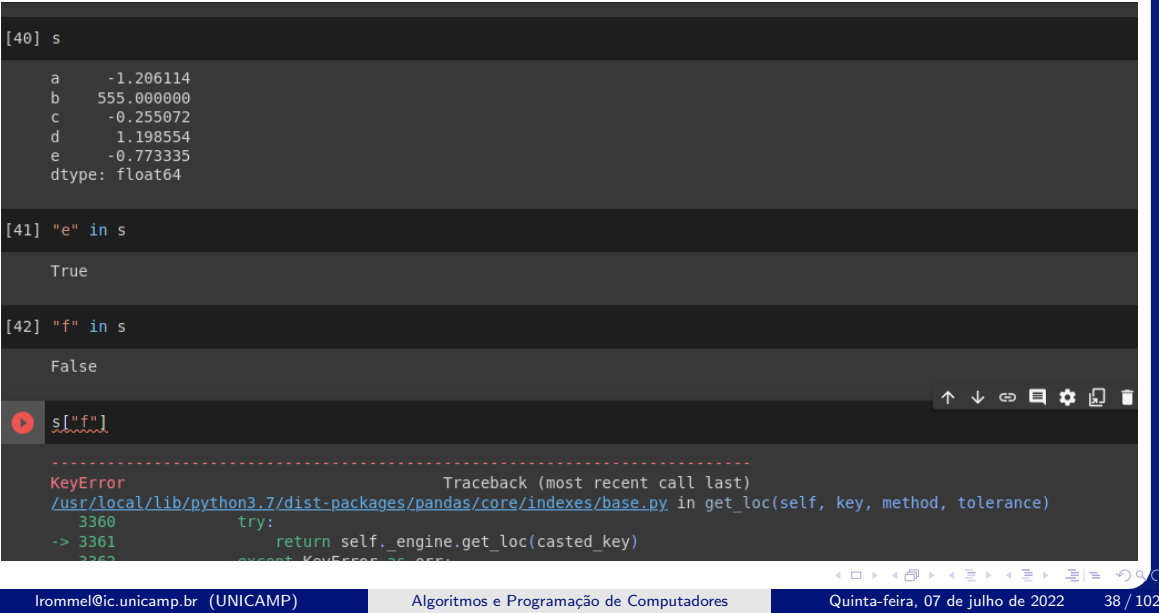

 $\sim$ 

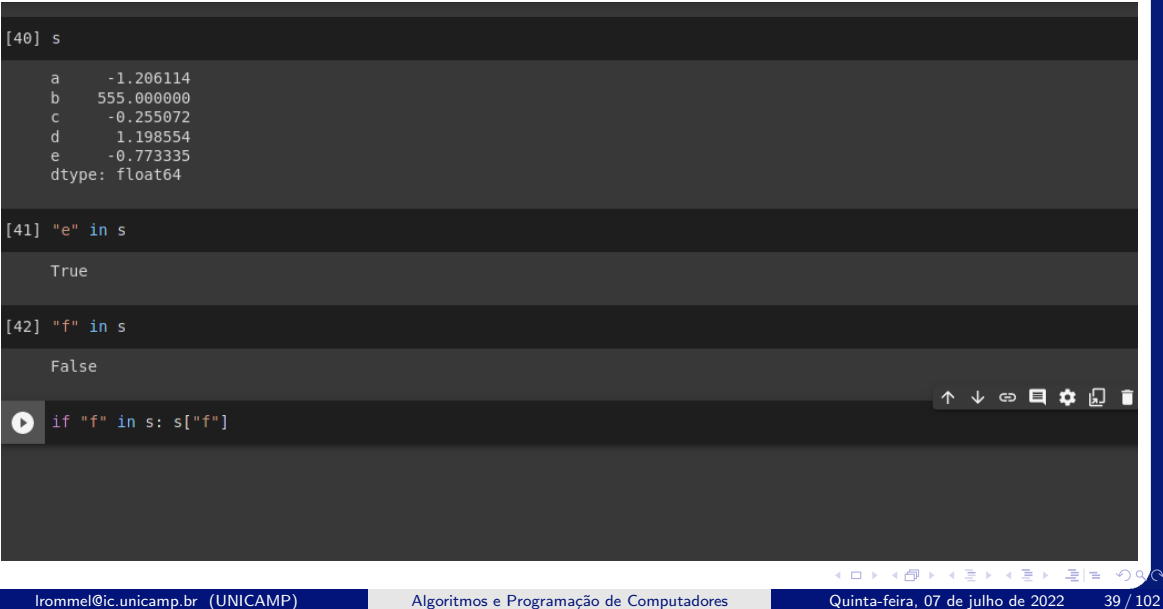

### Pandas: Series

### <span id="page-39-0"></span>Series: Operações vetorizadas e alinhamento

lrommel@ic.unicamp.br (UNICAMP) Algoritmos e Programação de Computadores Quinta-feira, 07 de julho de 2022 40/102

### Operações vetorizadas e alinhamento de etiquetas

Ao trabalhar com matrizes NumPy, geralmente não é necessário fazer um loop de valor por valor. O mesmo acontece ao trabalhar com Um objeto Series em pandas. Um objeto Series também pode ser passado para a maioria dos métodos NumPy esperando um ndarray.

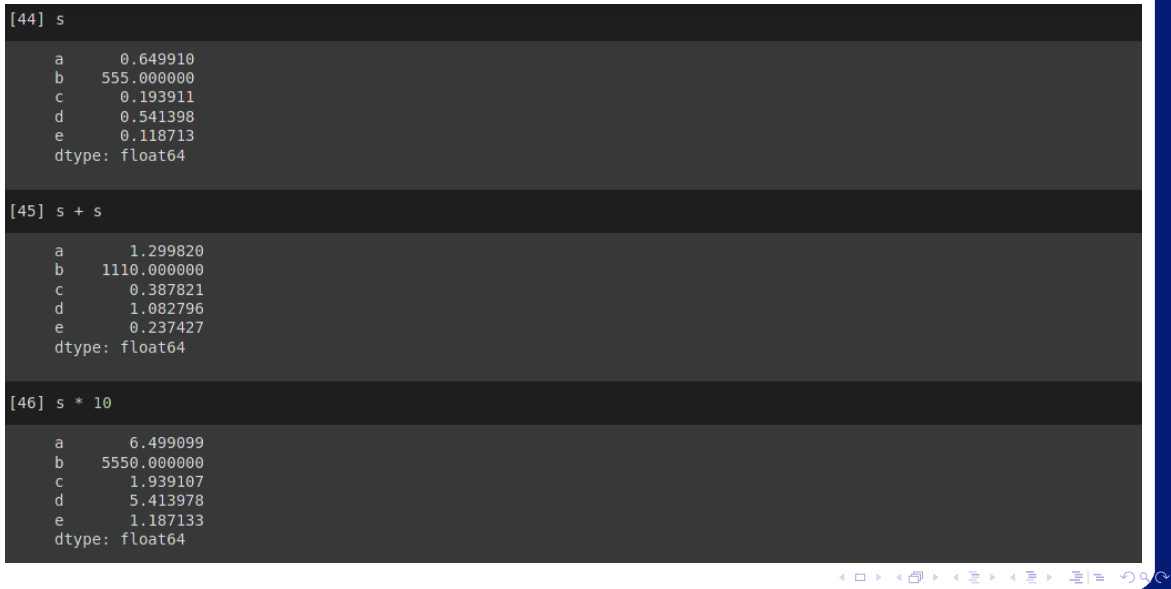

lrommel@ic.unicamp.br (UNICAMP) Algoritmos e Programação de Computadores Quinta-feira, 07 de julho de 2022 42/102

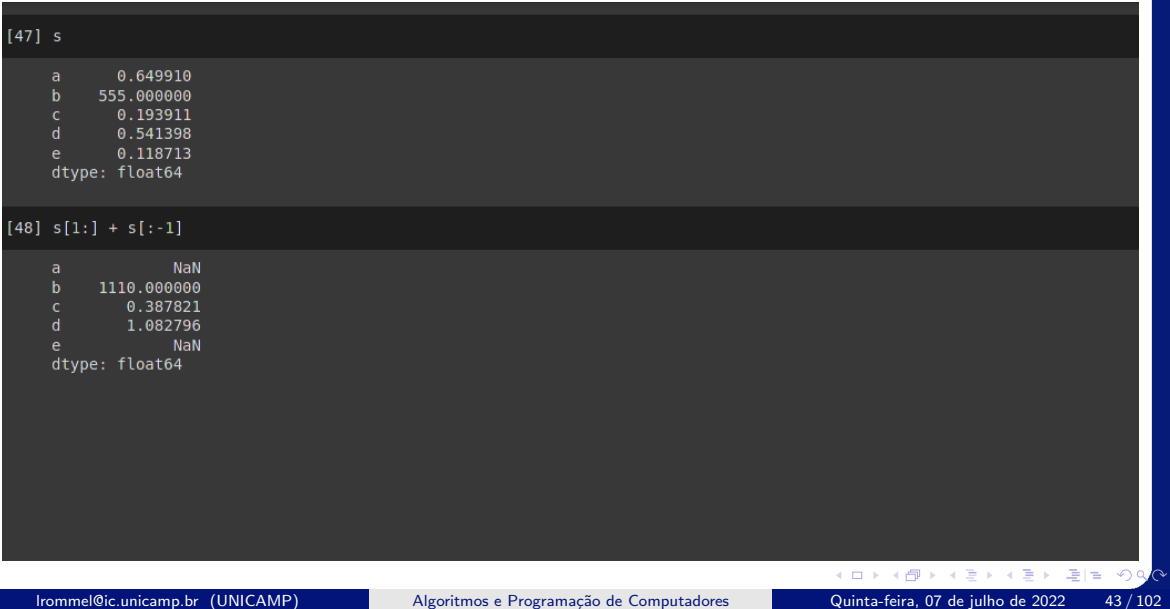

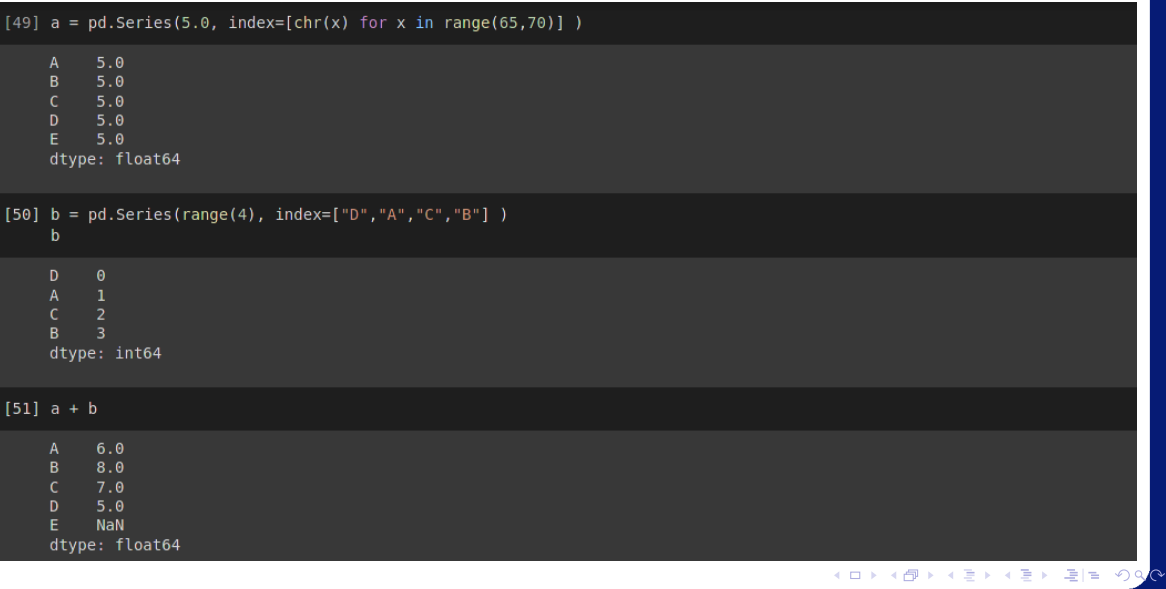

lrommel@ic.unicamp.br (UNICAMP) Algoritmos e Programação de Computadores Quinta-feira, 07 de julho de 2022 44/102

### <span id="page-44-0"></span>Pandas: Series Series: name

lrommel@ic.unicamp.br (UNICAMP) Algoritmos e Programação de Computadores Quinta-feira, 07 de julho de 2022 45/102

( □ ) ( d)

▶ K 로 K K 로 K 코 로 비 - 9 9<mark>0</mark>

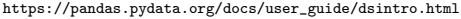

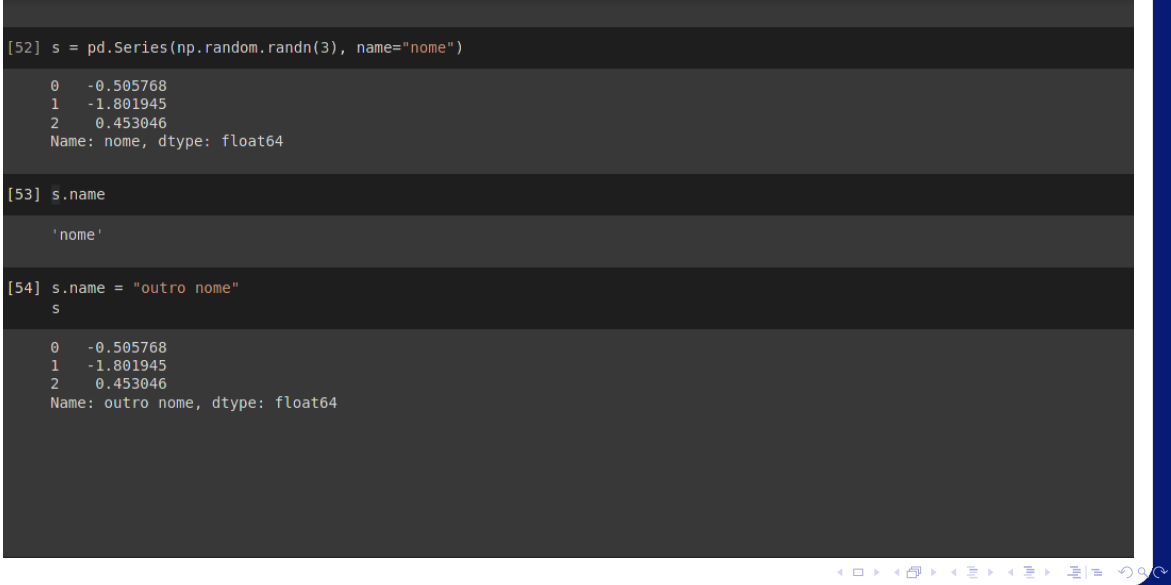

lrommel@ic.unicamp.br (UNICAMP) Algoritmos e Programação de Computadores Quinta-feira, 07 de julho de 2022 46/102

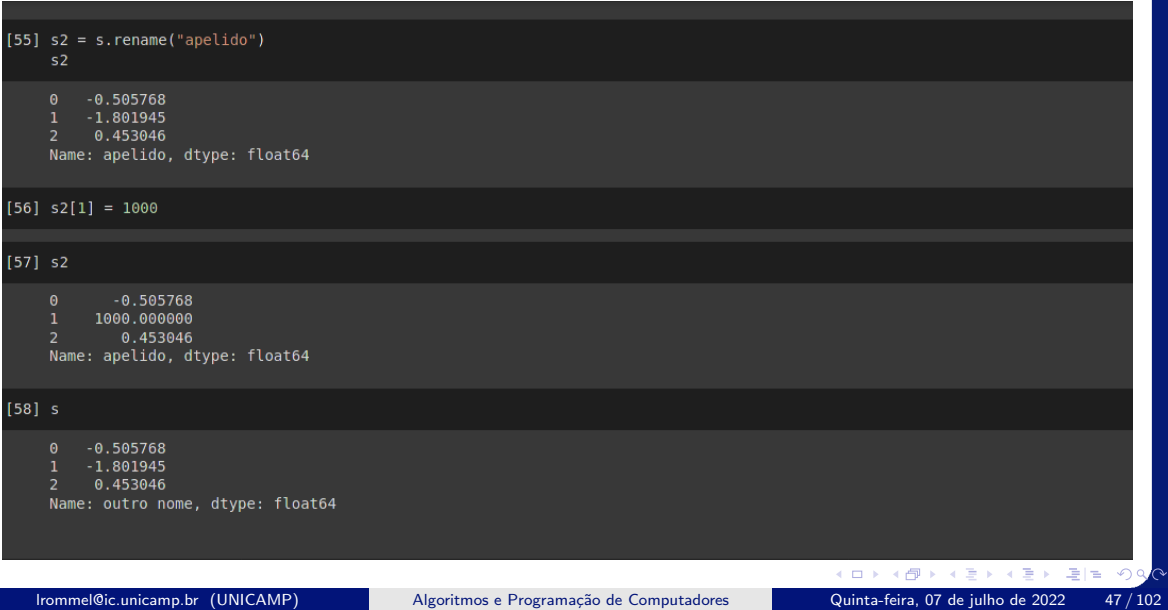

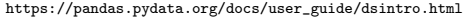

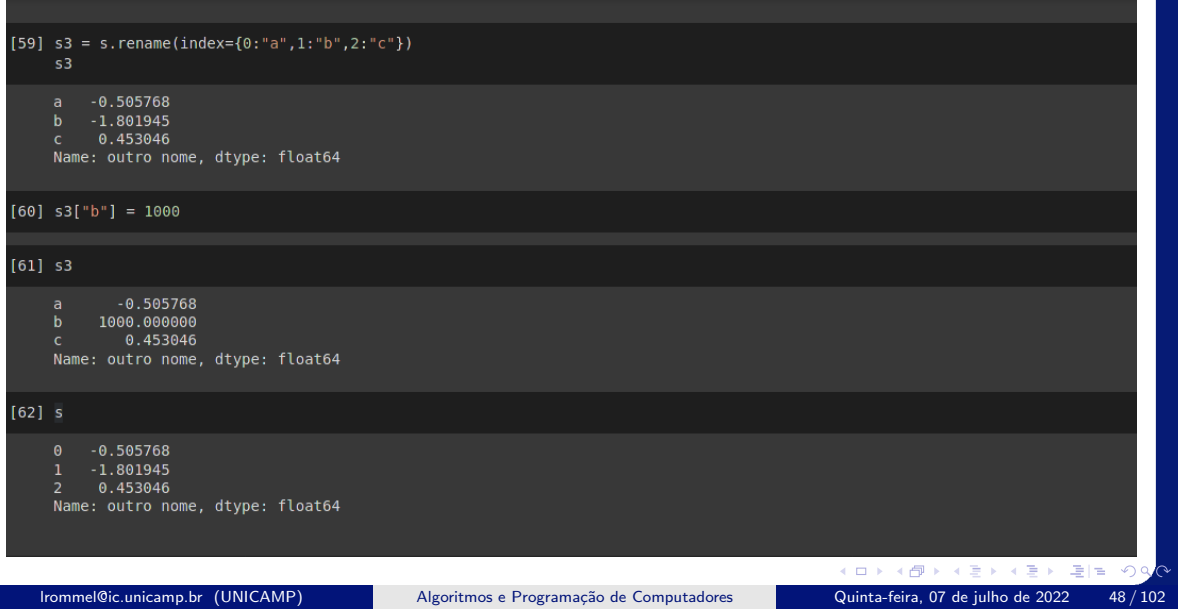

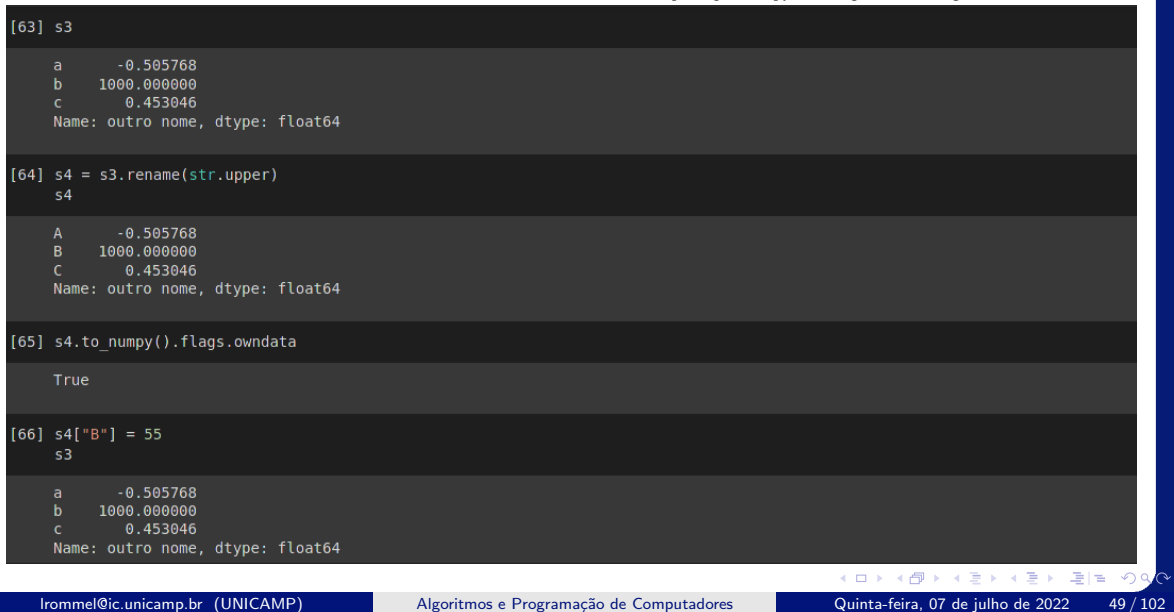

### <span id="page-49-0"></span>Pandas: DataFrame

化重 经间 lrommel@ic.unicamp.br (UNICAMP) Algoritmos e Programação de Computadores Quinta-feira, 07 de julho de 2022 50 / 102

←□

Ξ

격대

 $QQ$ 

### O que é DataFrame?

DataFrame é uma estrutura de dados rotulada bidimensional com colunas que podem ser de tipos diferentes. Pode pensar nisso como uma planilha ou tabela SQL, ou um dict de objetos Series.

DataFrame geralmente é o objeto de pandas mais usado.

Assim como o Series, o DataFrame aceita muitos tipos diferentes de entrada.

### DataFrame pode ser construído desde:

- o Dicionário de ndarrays de 1D, listas, dicts ou Series
- 2-D numpy.ndarray
- ndarray estruturado ou partes deste
- um objeto Series
- outro DataFrame

### Ao construir um DataFrame:

Junto com os dados, você pode opcionalmente passar argumentos de índice (rótulos de linha) e colunas (rótulos de coluna).

Se você passar um índice e/ou colunas, está garantindo o índice e/ou colunas do DataFrame resultante.

Assim, um dict de Series mais um índice específico descartará todos os dados que não correspondem ao índice passado.

Se os rótulos dos eixos não forem passados, eles serão construídos a partir dos dados de entrada com base em regras de bom senso.

### <span id="page-53-0"></span>Pandas: DataFrame Desde um dict de Series

lrommel@ic.unicamp.br (UNICAMP) Algoritmos e Programação de Computadores Quinta-feira, 07 de julho de 2022 54/102

 $\sqrt{2}$  $\circ \circ$ 

 $\equiv$ 

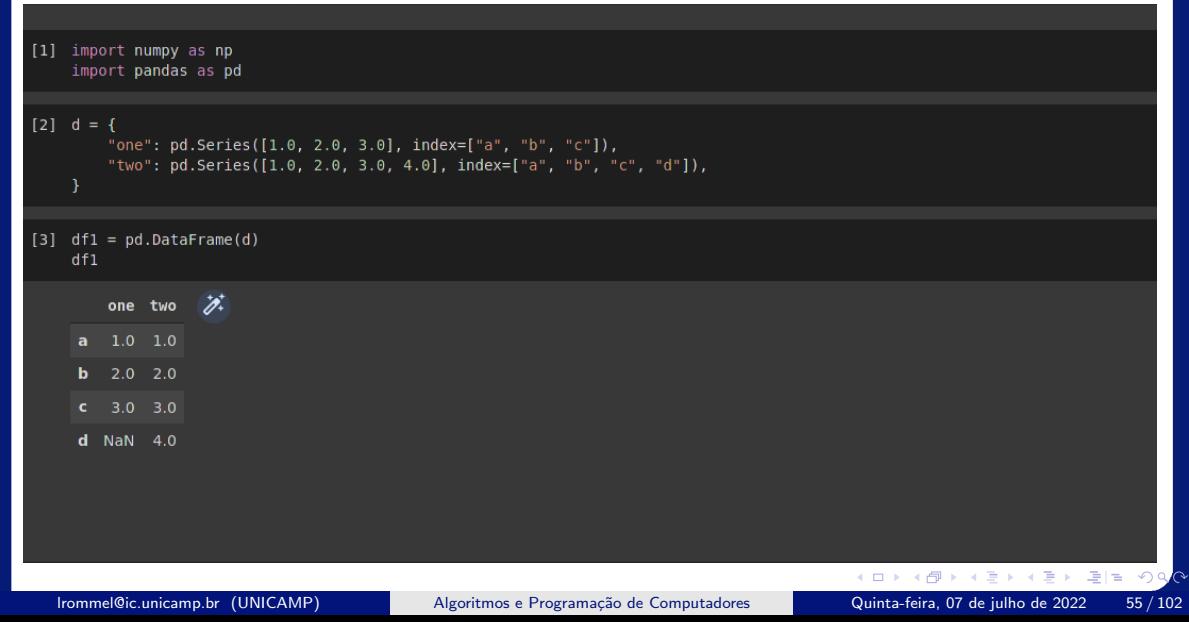

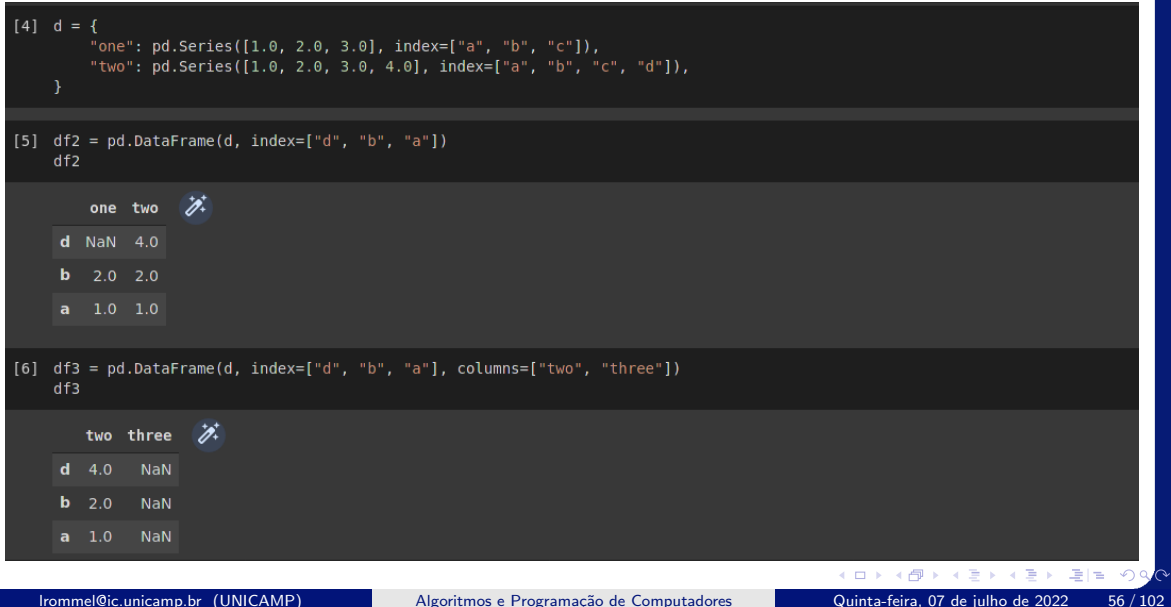

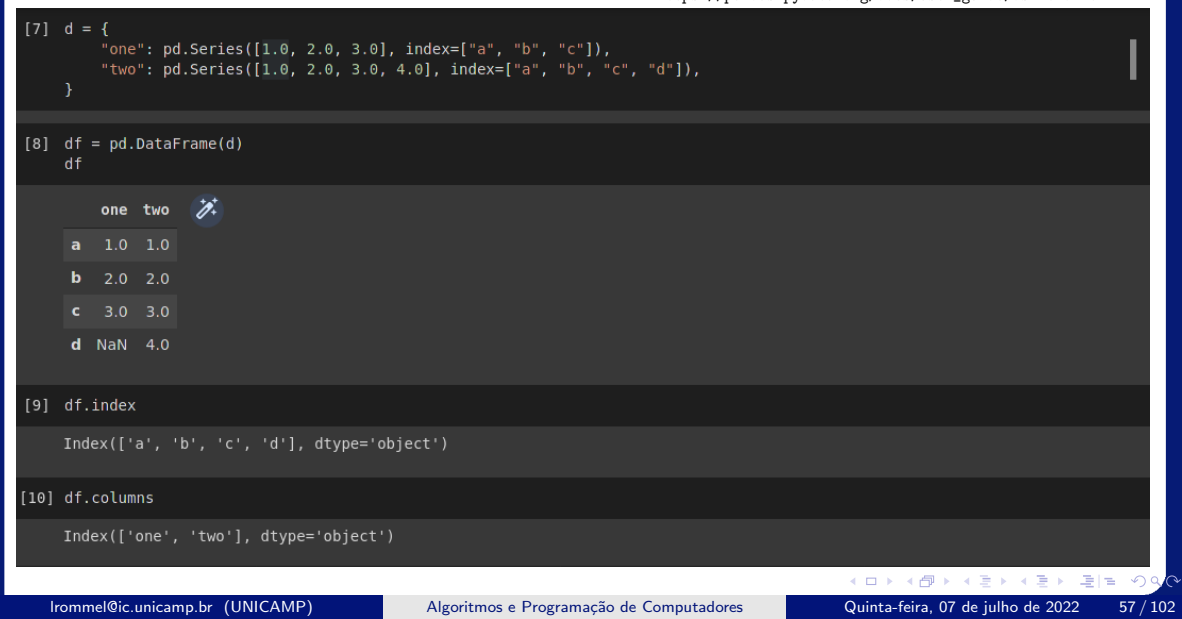

# <span id="page-57-0"></span>Pandas: DataFrame Desde um dict de ndarrays/lists

lrommel@ic.unicamp.br (UNICAMP) Algoritmos e Programação de Computadores Quinta-feira, 07 de julho de 2022 58 / 102

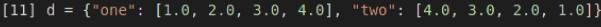

[12] pd.DataFrame(d)

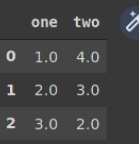

 $3, 4.0, 1.0$ 

#### [13] pd.DataFrame(d, index=["a", "b", "c", "d"])

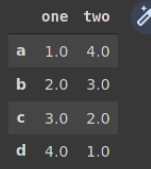

# <span id="page-59-0"></span>Pandas: DataFrame Desde um ndarray estruturado

lrommel@ic.unicamp.br (UNICAMP) Algoritmos e Programação de Computadores Quinta-feira, 07 de julho de 2022 60/102

격대

 $\Omega$ 

<https://numpy.org/doc/stable/reference/arrays.dtypes.html>

# dtype:

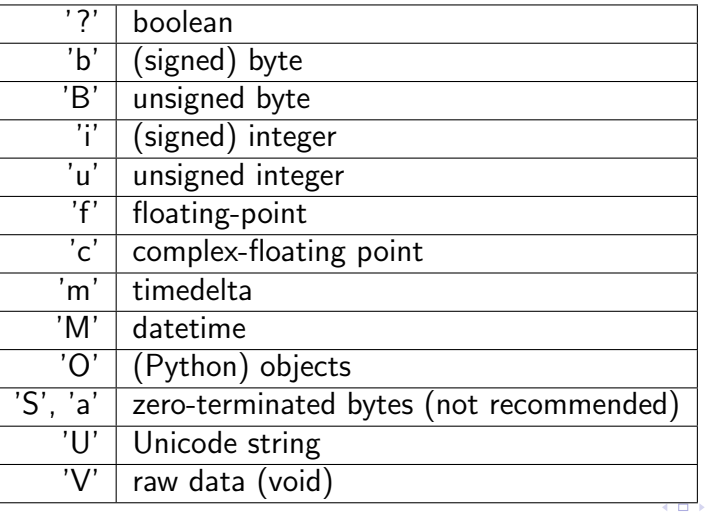

lrommel@ic.unicamp.br (UNICAMP) Algoritmos e Programação de Computadores Quinta-feira, 07 de julho de 2022 61/102

K ① ▶ K 글 ▶ K 글 ▶ [글] = 19 Q <mark>◇</mark>

```
[14] x = np.array([('Rex', 9, 81.0), ('Fido', 3, 27.0)],dtype=[('name', 'U10'), ('age', 'i4'), ('weight', 'f4')])
    array([('Rex', 9, 81.), ('Fido', 3, 27.)],
          dtype=[('name', '<U10'), ('age', '<i4'), ('weight', '<f4')])
[15] \times [1]('Fido'. 3. 27.)[16] \times [ 'age']array([9, 3], dtype=int32)[17] x['age'] = 5arrav([('Rex', 5, 81,), ('Fido', 5, 27,)].
          dtype=[('name', '<U10'), ('age', '<i4'), ('weight', '<f4')])
                                                                                            K ロ K K @ K K 할 K K 할 K (할 H ) 의 Q Q Q
   lrommel@ic.unicamp.br (UNICAMP) Algoritmos e Programação de Computadores Quinta-feira, 07 de julho de 2022 62/102
```
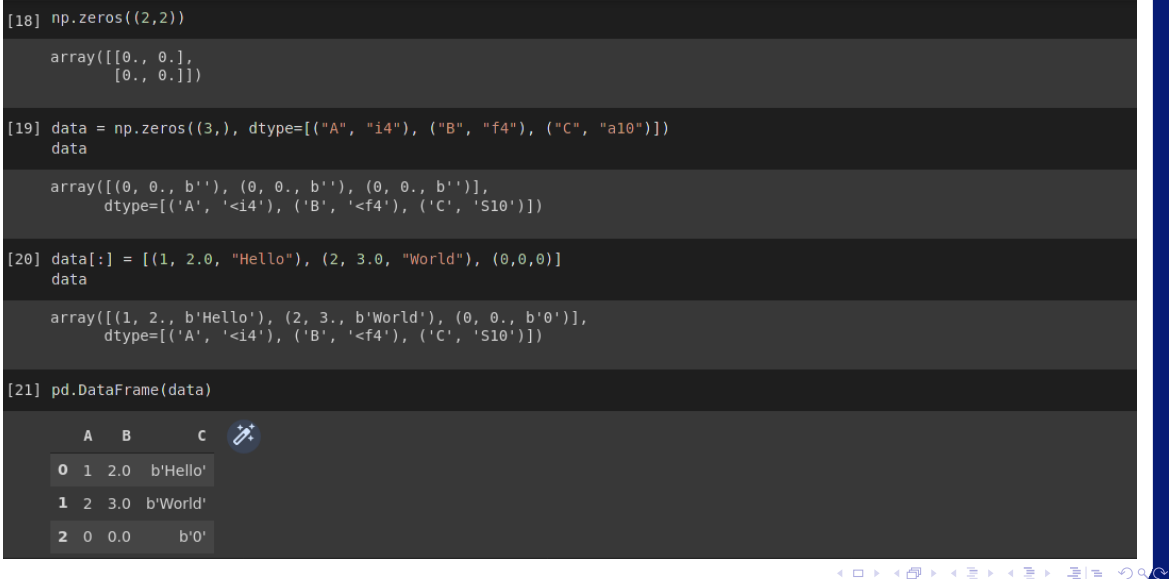

lrommel@ic.unicamp.br (UNICAMP) Algoritmos e Programação de Computadores Quinta-feira, 07 de julho de 2022 63/102

#### $1221$  data

```
array([(1, 2., b'Hello'), (2, 3., b'World'), (0, 0., b'0')],
      dtype=[('A', '<i4'), ('B', '<f4'), ('C', 'S10')])
```
[23] pd.DataFrame(data, index=["first", "second", "third"])

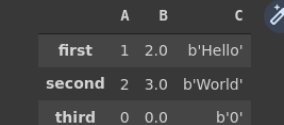

[24] pd.DataFrame(data, columns=["C", "A", "B"])

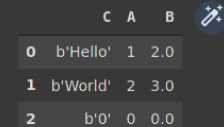

## <span id="page-64-0"></span>Pandas: DataFrame Desde uma lista de dicts

lrommel@ic.unicamp.br (UNICAMP) Algoritmos e Programação de Computadores Quinta-feira, 07 de julho de 2022 65/102

 $\curvearrowleft$  $\circ \circ$ 

 $\equiv$ 

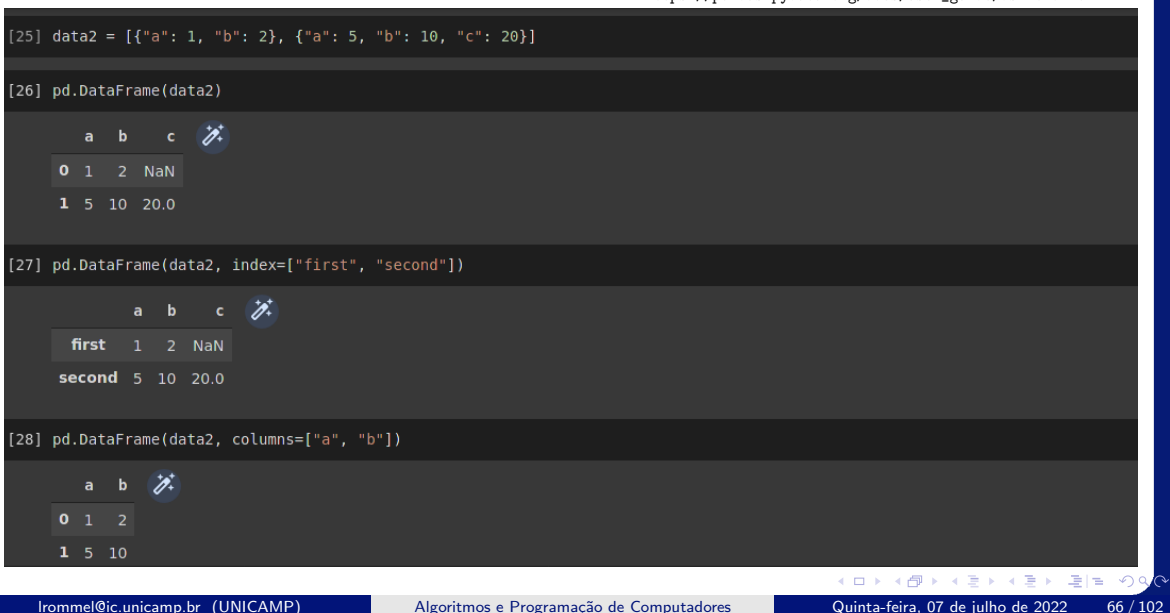

# <span id="page-66-0"></span>Pandas: DataFrame Desde uma dict de tuplas

lrommel@ic.unicamp.br (UNICAMP) Algoritmos e Programação de Computadores Quinta-feira, 07 de julho de 2022 67/102

 $\Omega$ l te

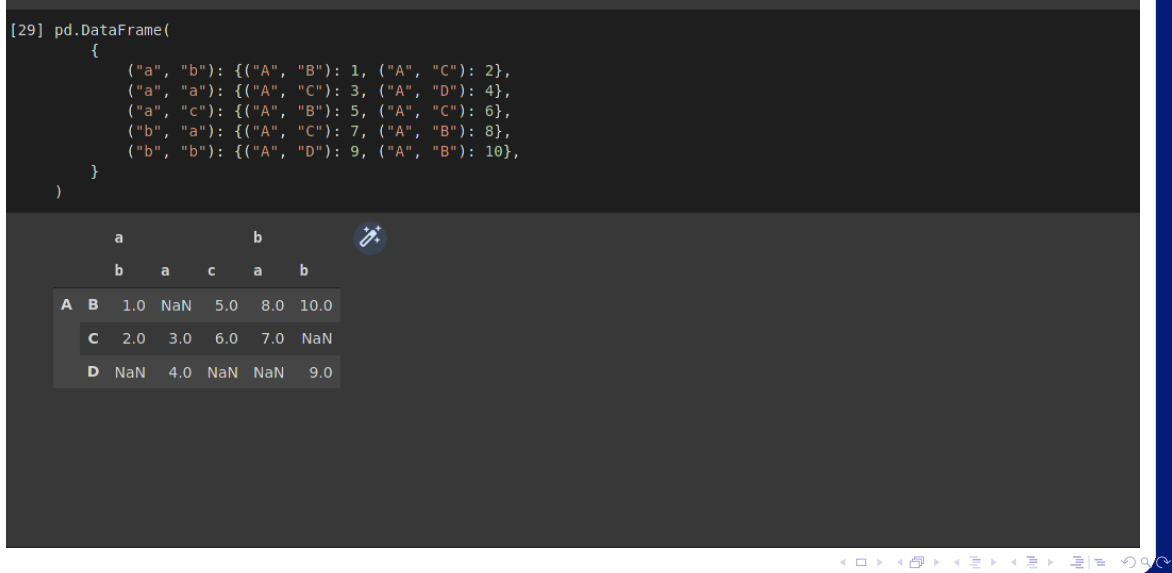

lrommel@ic.unicamp.br (UNICAMP) Algoritmos e Programação de Computadores Quinta-feira, 07 de julho de 2022 68/102

### <span id="page-68-0"></span>Pandas: DataFrame DataFrame usando from dict()

 $\blacktriangleright$   $\blacktriangleleft$ lrommel@ic.unicamp.br (UNICAMP) Algoritmos e Programação de Computadores Quinta-feira, 07 de julho de 2022 69/102

÷

 $\Omega$ 

드바람

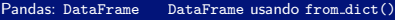

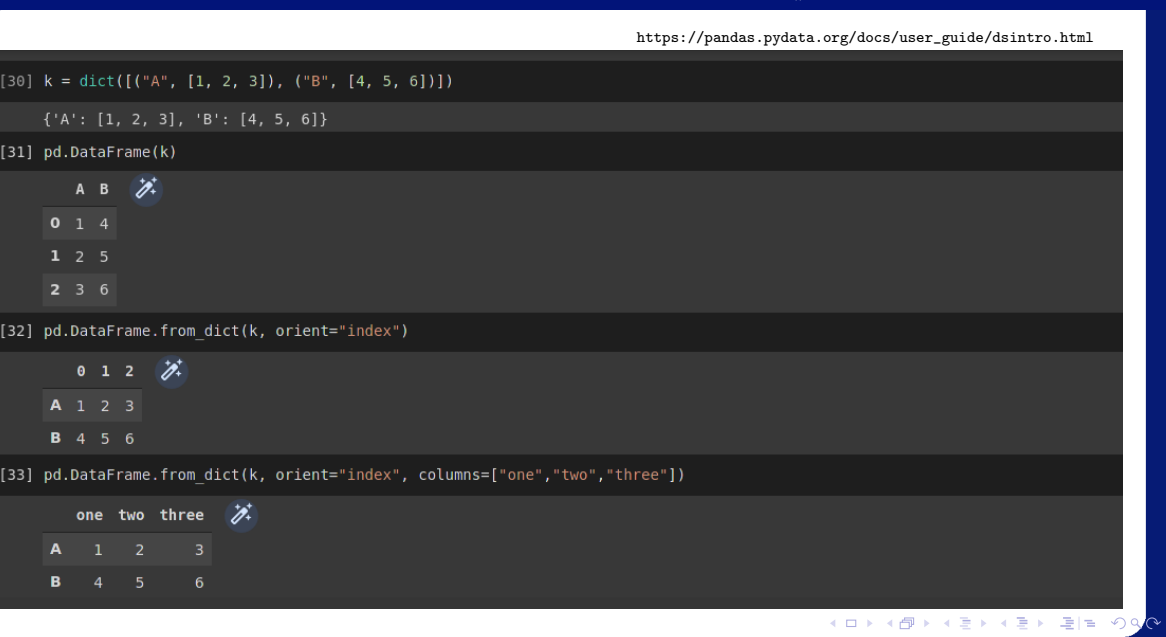

lrommel@ic.unicamp.br (UNICAMP) Algoritmos e Programação de Computadores Quinta-feira, 07 de julho de 2022 70 / 102

## <span id="page-70-0"></span>Pandas: DataFrame DataFrame usando from record()

 $\blacktriangleright$   $\blacktriangleleft$ lrommel@ic.unicamp.br (UNICAMP) Algoritmos e Programação de Computadores Quinta-feira, 07 de julho de 2022 71/102

#### [34] data

```
array([(1, 2., b'Hello'), (2, 3., b'World'), (0, 0., b'0')],
      dtype=[('A', '<i4'), ('B', '<f4'), ('C', 'S10')])
```
[35] pd.DataFrame.from records(data, index="B")

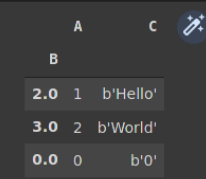

lrommel@ic.unicamp.br (UNICAMP) Algoritmos e Programação de Computadores Quinta-feira, 07 de julho de 2022 72/102
### <span id="page-72-0"></span>Pandas: DataFrame Seleção de coluna, adição, exclusão

lrommel@ic.unicamp.br (UNICAMP) Algoritmos e Programação de Computadores Quinta-feira, 07 de julho de 2022 73/102

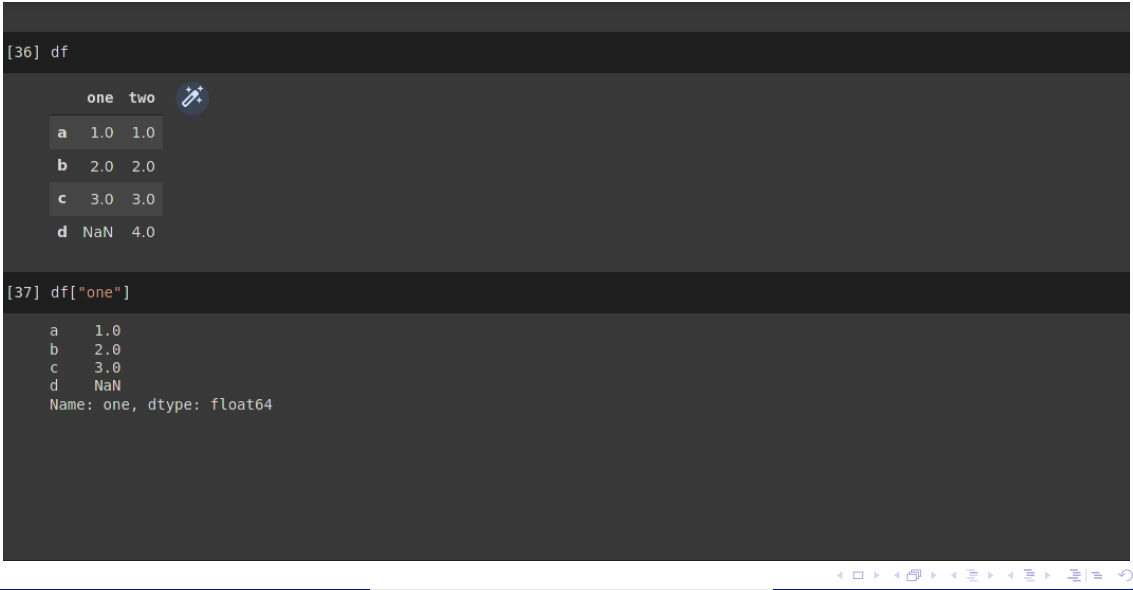

lrommel@ic.unicamp.br (UNICAMP) Algoritmos e Programação de Computadores Quinta-feira, 07 de julho de 2022 74/102

 $\alpha$ 

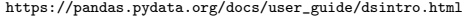

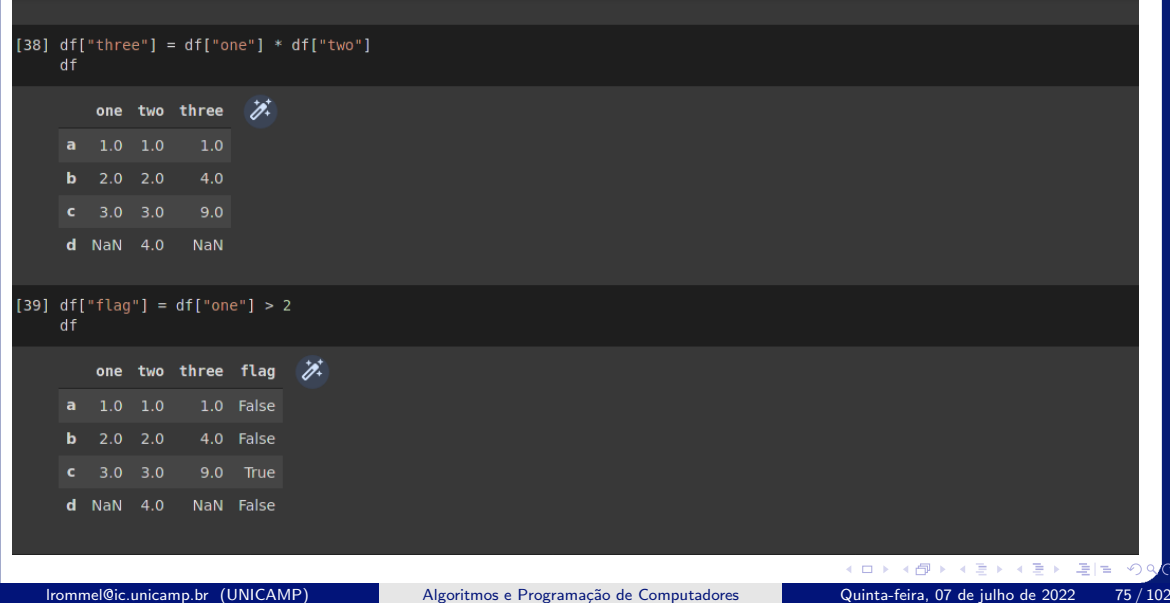

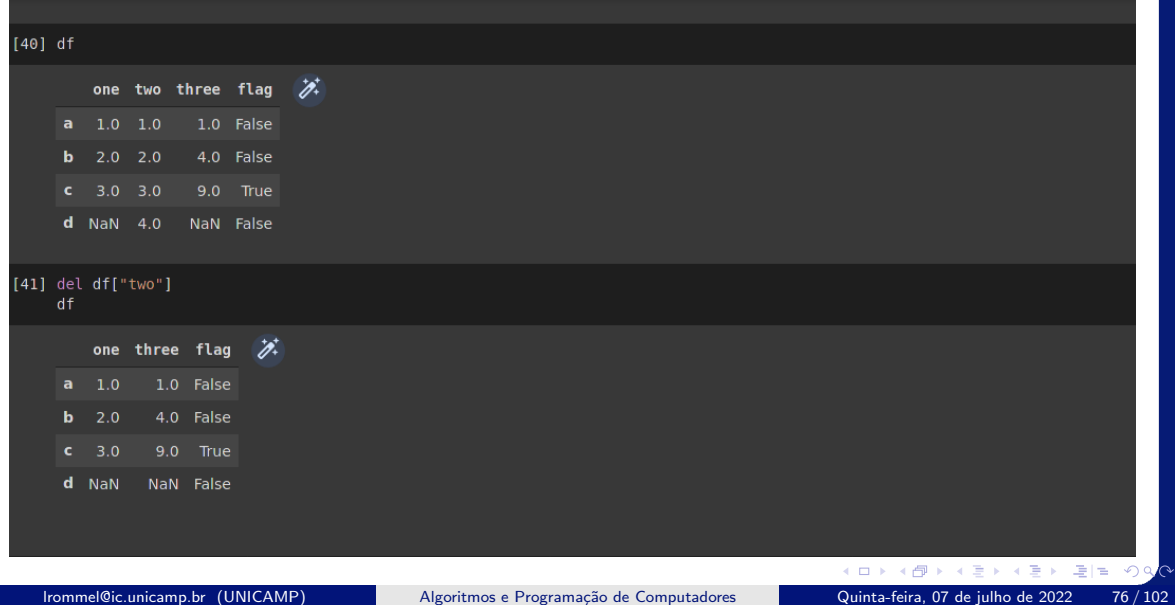

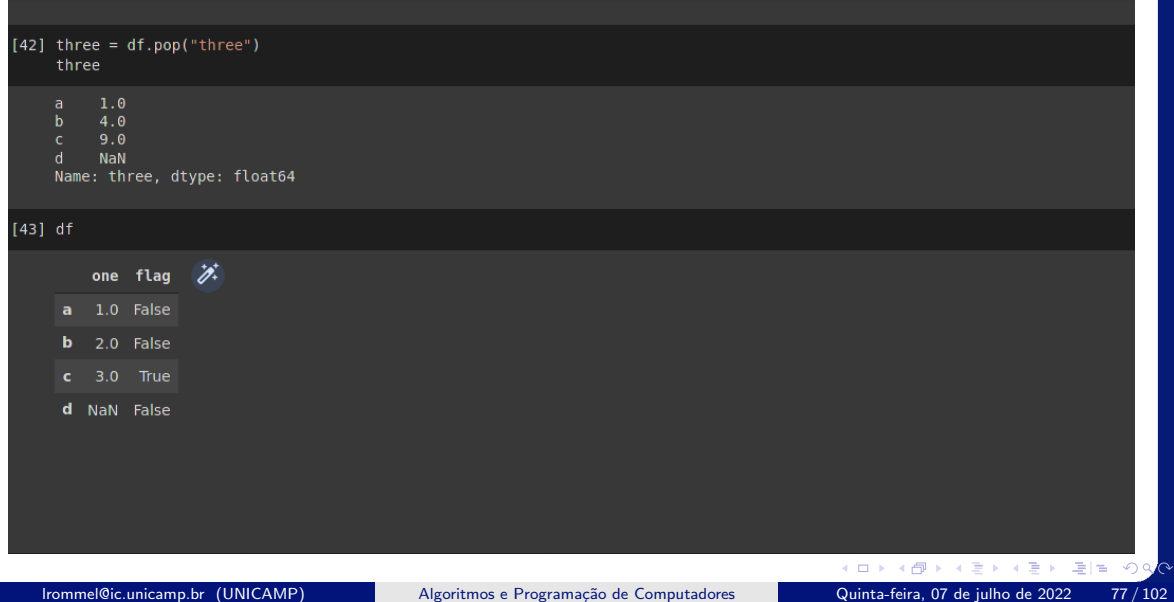

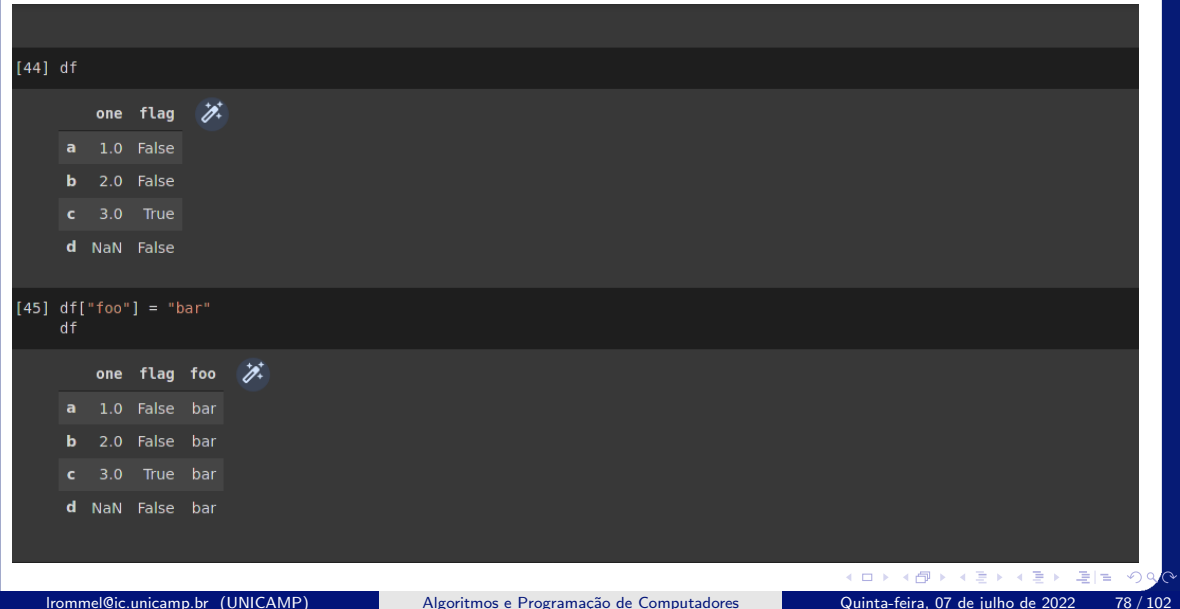

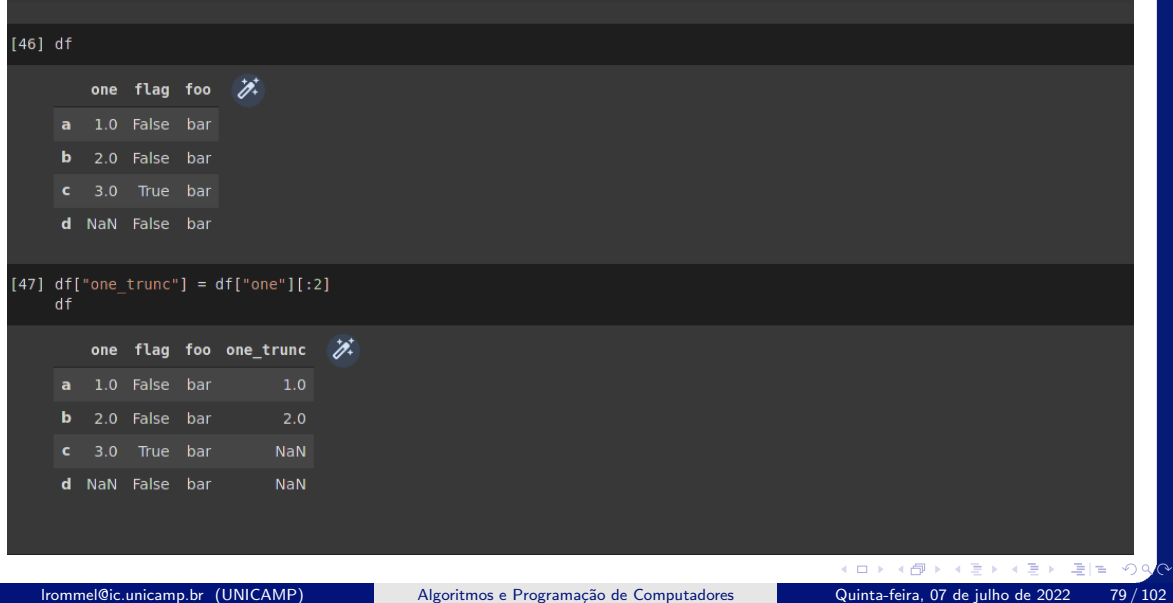

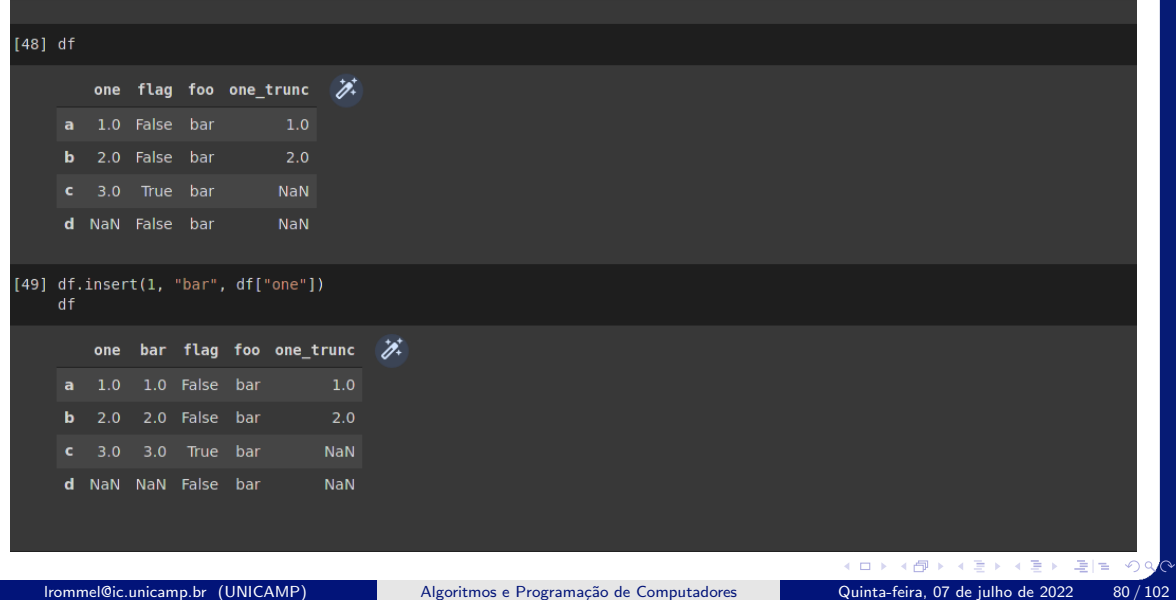

### <span id="page-80-0"></span>Pandas: DataFrame Trabalhando com DataFrame

 $\blacktriangleright$   $\blacktriangleleft$ lrommel@ic.unicamp.br (UNICAMP) Algoritmos e Programação de Computadores Quinta-feira, 07 de julho de 2022 81/102

←□

 $\curvearrowleft$  $\circ \circ$ 

 $\equiv$ 

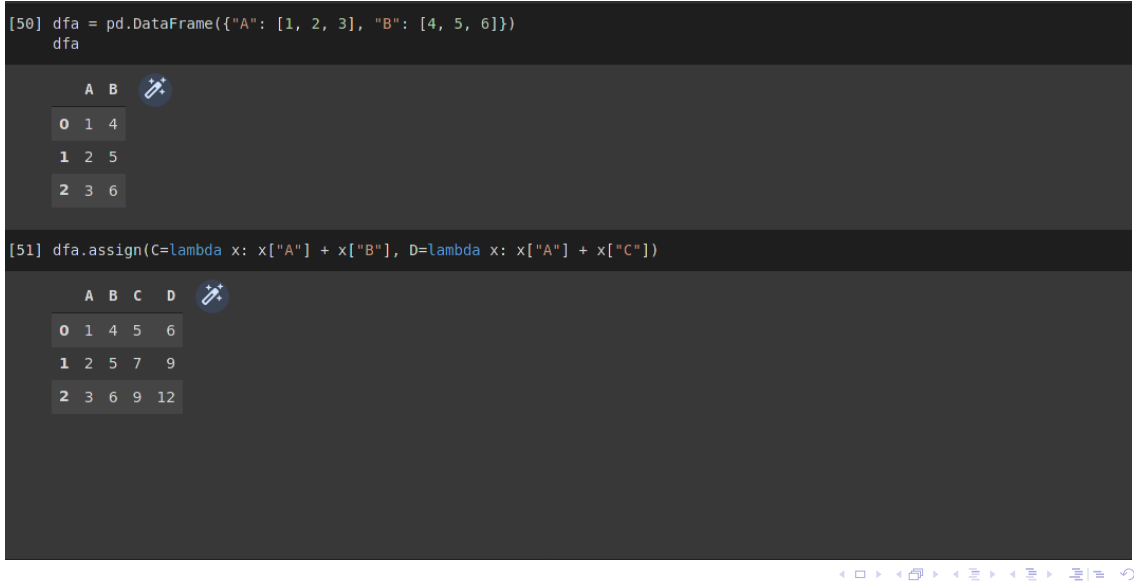

lrommel@ic.unicamp.br (UNICAMP) Algoritmos e Programação de Computadores Quinta-feira, 07 de julho de 2022 82/102

 $\alpha$ 

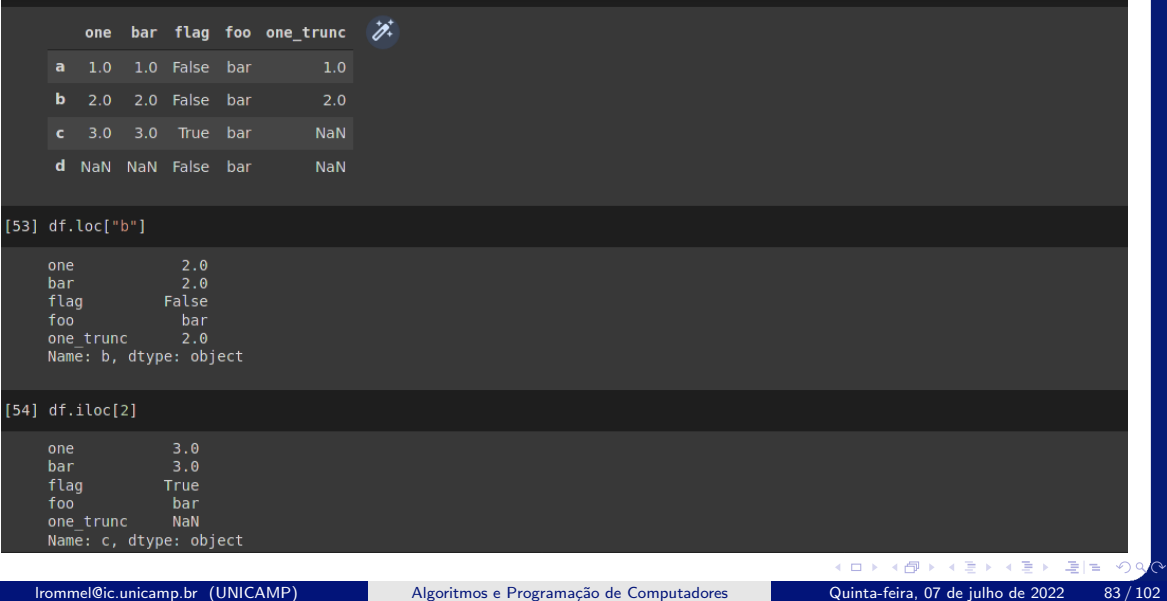

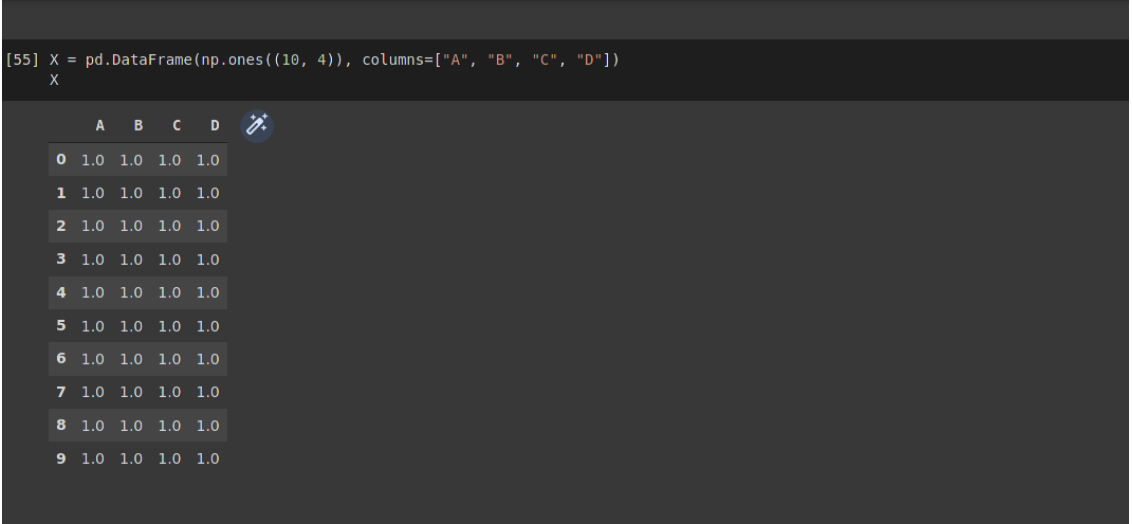

lrommel@ic.unicamp.br (UNICAMP) Algoritmos e Programação de Computadores Quinta-feira, 07 de julho de 2022 84/102

K ロ ▶ K @ ▶ K 할 ▶ K 할 ▶ [ 할 | 의약<mark>약</mark>

```
[56] X = pd.DataFrame(np.ones((10, 4)), columns=["A", "B", "C", "D"])
Y = pd.DataFrame(np.ones((7, 3))*1000, columns=["A", "B", "C"])
```
 $[57] X + Y$ 

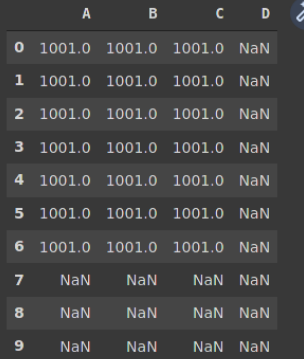

K ロ ▶ K @ ▶ K 할 ▶ K 할 ▶ [ 할 | 의약<mark>약</mark>

[58]  $X = pd.DataFrame(np.ones((5, 4))$ , columns=["A", "B", "C", "D"])

[59] X.iloc[0] = 100

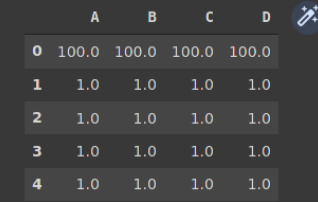

 $[60]$  X - X.iloc $[0]$ 

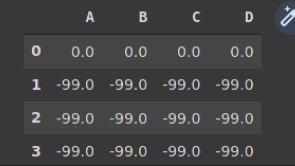

K ロ X K @ X K 할 X K 할 X [ 할 및 X 9 Q <mark>0</mark>

 $Q$ 

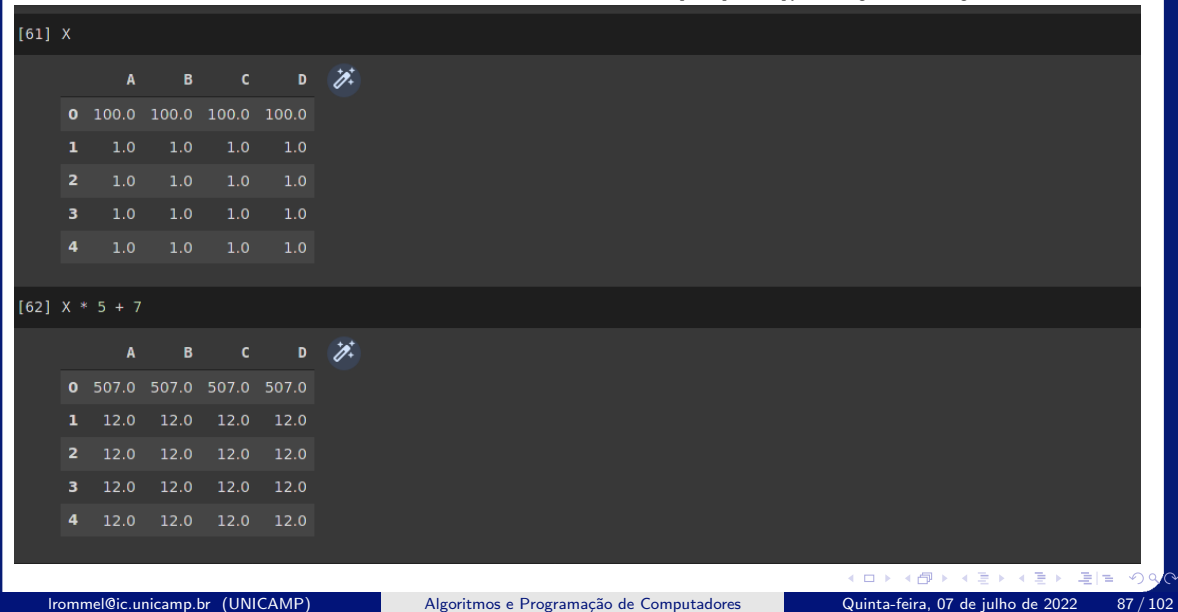

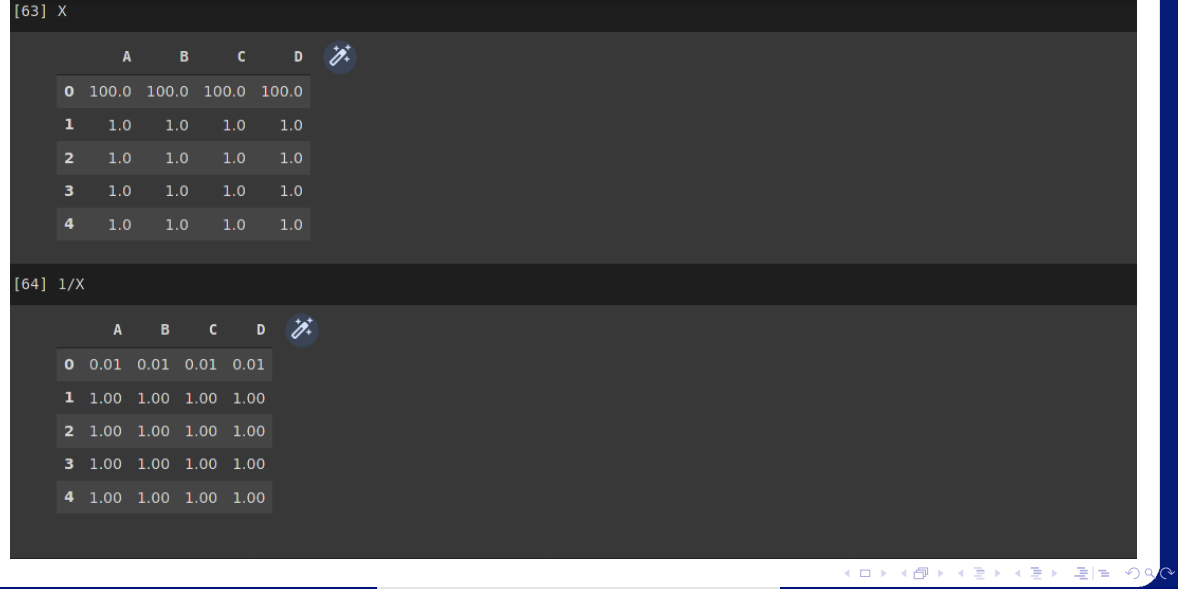

lrommel@ic.unicamp.br (UNICAMP) Algoritmos e Programação de Computadores Quinta-feira, 07 de julho de 2022 88 / 102

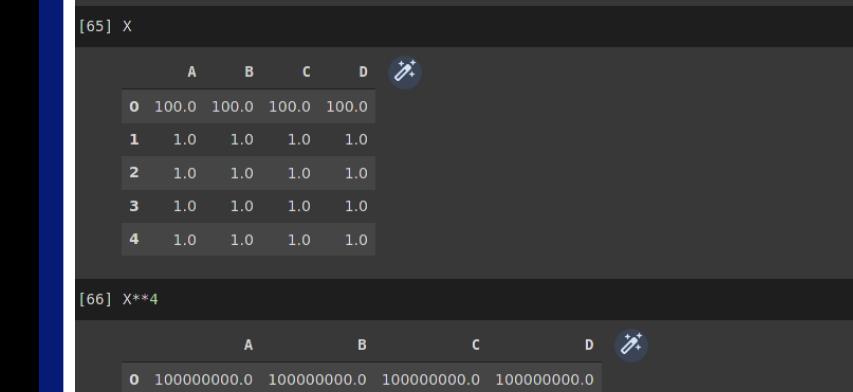

 $1.0$ 

 $1.0$ 

 $1.0$  $\overline{\mathbf{4}}$  $1.0$ 

 $1.0$ 

 $1.0$ 

 $1.0$ 

 $1.0$ 

 $1.0$ 

 $\mathbf{1}$ 

 $\overline{2}$ 

 $\overline{\mathbf{3}}$ 

lrommel@ic.unicamp.br (UNICAMP) Algoritmos e Programação de Computadores Quinta-feira, 07 de julho de 2022 89/102

 $1.0$ 

 $1.0$ 

 $1.0$ 

K ロ ▶ K @ ▶ K 할 ▶ K 할 ▶ [ 할 | 의약<mark>약</mark>

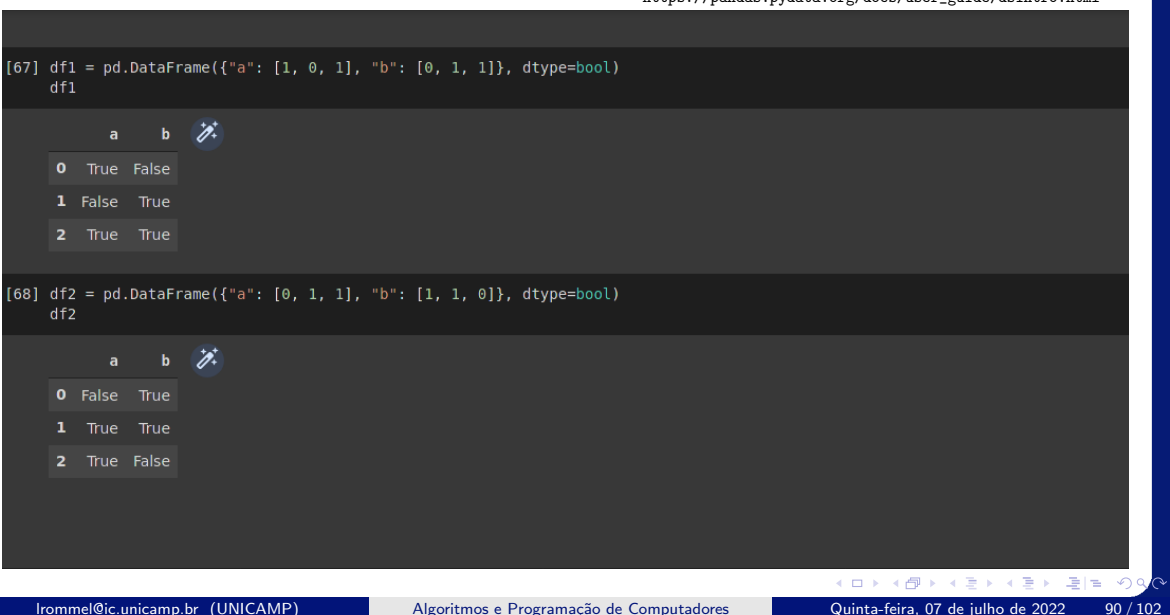

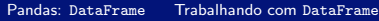

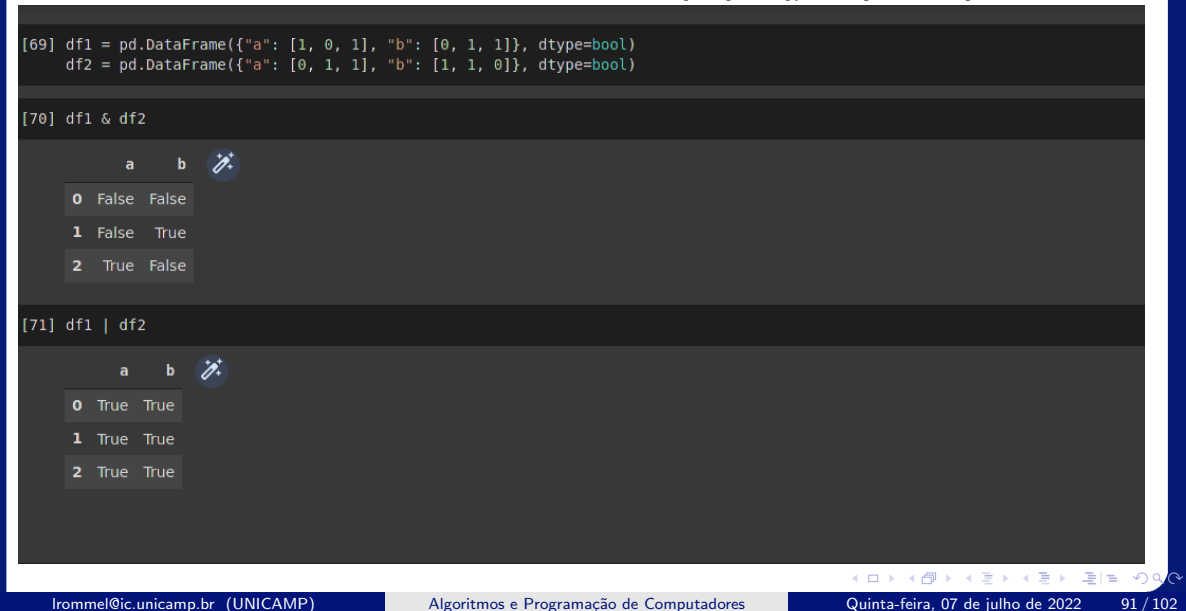

#### $[72] df$

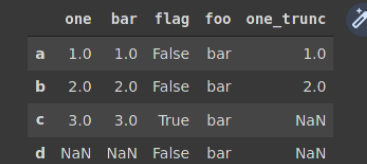

#### $[73] df[:5] .T$

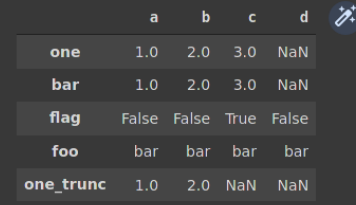

K ロ ▶ K @ ▶ K 할 ▶ K 할 ▶ [ 할 | 의약<mark>약</mark>

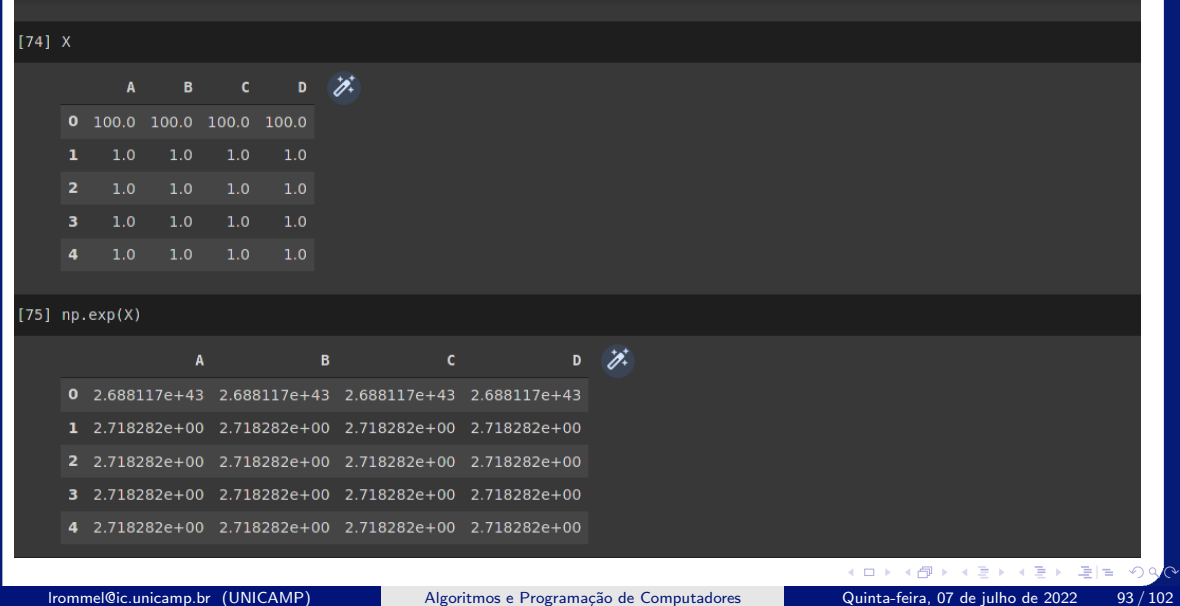

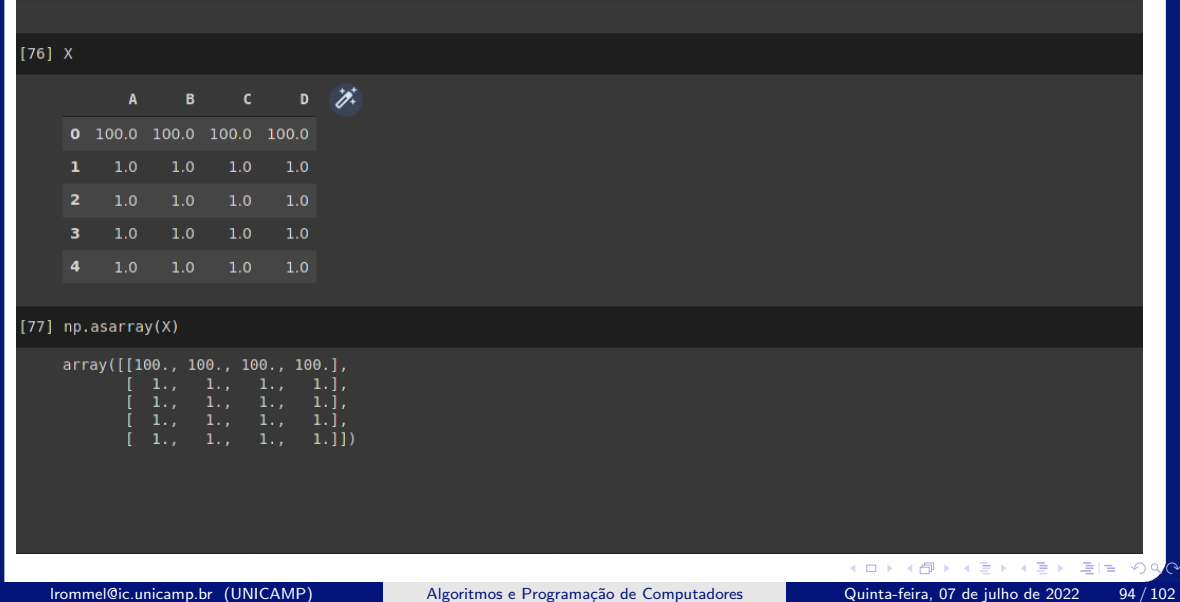

 $Q$ 

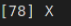

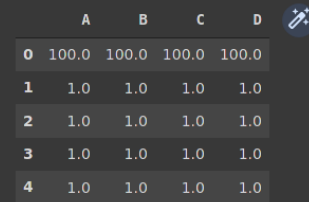

#### $[79] X.info()$

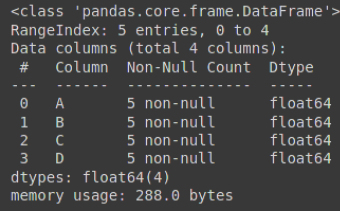

K ロ K K @ K K 통 K K 통 X 통 등 K 9 Q <mark>⊙</mark>

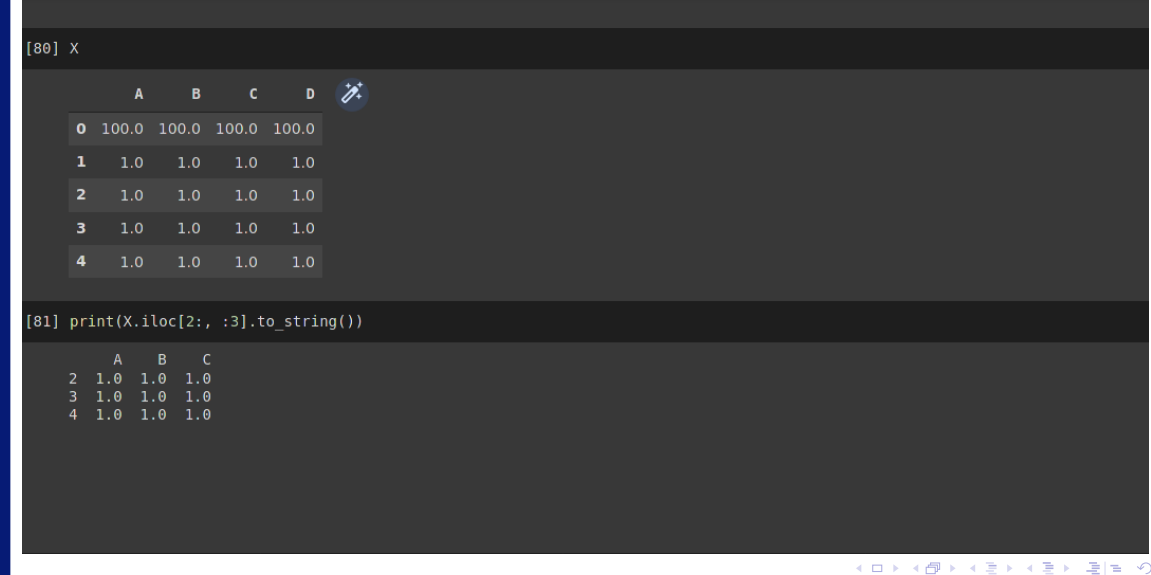

lrommel@ic.unicamp.br (UNICAMP) Algoritmos e Programação de Computadores Quinta-feira, 07 de julho de 2022 96 / 102

 $\alpha$ 

# <span id="page-96-0"></span>Pandas: DataFrame Leitura de um arquivo csv

lrommel@ic.unicamp.br (UNICAMP) Algoritmos e Programação de Computadores Quinta-feira, 07 de julho de 2022 97/102

격대

 $\Omega$ 

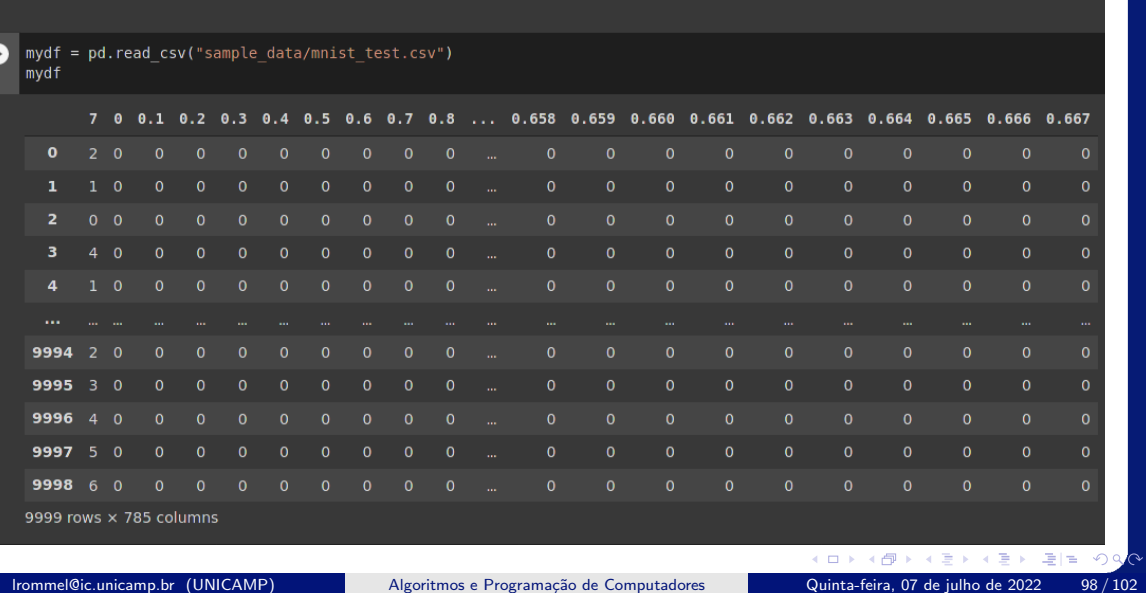

↑↓ ⊕ **□ ✿** ጪ ■ ፧

#### $\bullet$

mydf2 = pd.read csv("sample data/california housing test.csv")  $mydf2$ 

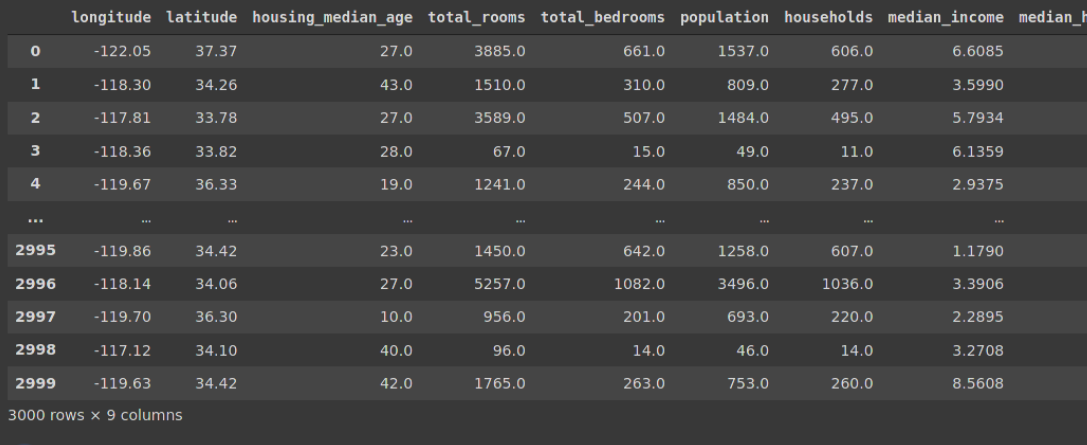

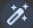

lrommel@ic.unicamp.br (UNICAMP) Algoritmos e Programação de Computadores Quinta-feira, 07 de julho de 2022 99/102

K ロ K K @ K K 통 K K 통 X 통 등 K 9 Q <mark>⊙</mark>

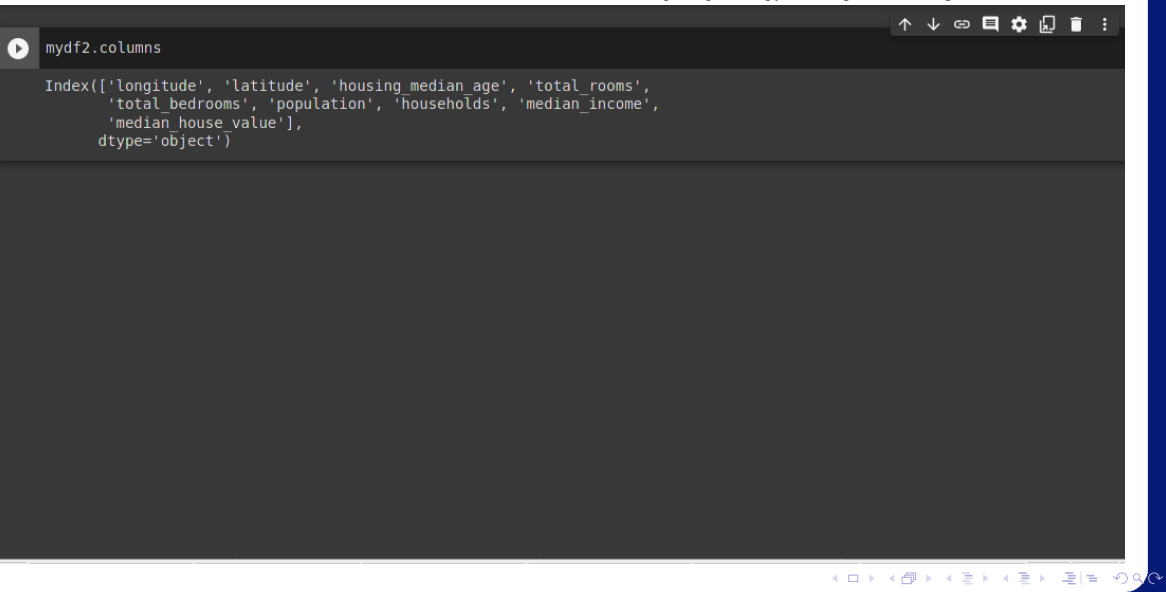

lrommel@ic.unicamp.br (UNICAMP) Algoritmos e Programação de Computadores Quinta-feira, 07 de julho de 2022 100 / 102

# Perguntas ....

4 0 8

K @ ▶ K 통 X K 통 X 통 등 19.0<mark>0</mark>

### <span id="page-101-0"></span>Referências

● Zanoni Dias, MC102, Algoritmos e Programação de Computadores, IC/UNICAMP, 2021. <https://ic.unicamp.br/~mc102/>

Aula Introdutória [ [slides](https://ic.unicamp.br/~mc102/aulas/aula01.pdf) ] [ vídeo ] Primeira Aula de Laboratório [ [slides](https://ic.unicamp.br/~mc102/aulas/aula02.pdf) ] [ vídeo ]<br>Python Básico: Tipos, Variáveis, Operadores, Entrada e Saída [ slides ] [ vídeo ] Comandos Condicionais [ [slides](https://ic.unicamp.br/~mc102/aulas/aula03.pdf) ] [ vídeo ] Comandos de Repetição [ [slides](https://ic.unicamp.br/~mc102/aulas/aula04.pdf) ] [ vídeo ] Listas e Tuplas [ [slides](https://ic.unicamp.br/~mc102/aulas/aula05.pdf) ] [ vídeo ] Strings | [slides](https://ic.unicamp.br/~mc102/aulas/aula06.pdf) | | vídeo | Dicionários [ [slides](https://ic.unicamp.br/~mc102/aulas/aula07.pdf) ] [ vídeo ] Funções [ [slides](https://ic.unicamp.br/~mc102/aulas/aula08.pdf) ] [ vídeo ] Objetos Multidimensionais [ [slides](https://ic.unicamp.br/~mc102/aulas/aula09.pdf) ] [ vídeo ] Algoritmos de Ordenação [ [slides](https://ic.unicamp.br/~mc102/aulas/aula10.pdf) ] [ vídeo ] Algoritmos de Busca [ [slides](https://ic.unicamp.br/~mc102/aulas/aula11.pdf) ] | vídeo ] Recursão [ [slides](https://ic.unicamp.br/~mc102/aulas/aula12.pdf) ] [ vídeo ] Algoritmos de Ordenação Recursivos [ [slides](https://ic.unicamp.br/~mc102/aulas/aula13.pdf) ] [ vídeo ] Arquivos [ [slides](https://ic.unicamp.br/~mc102/aulas/aula14.pdf) ] [ vídeo Expressões Regulares [ [slides](https://ic.unicamp.br/~mc102/aulas/aula15.pdf) ] [ vídeo ] Execução de Testes no Google Cloud Shell [ [slides](https://ic.unicamp.br/~mc102/aulas/testador.pdf) ] [ vídeo ] Numpy | [slides](https://ic.unicamp.br/~mc102/aulas/aula16.pdf) | | vídeo Pandas | [slides](https://ic.unicamp.br/~mc102/aulas/aula17.pdf) | | vídeo ]

Panda - Cursos de Computa¸c˜ao em Python (IME -USP) <https://panda.ime.usp.br/>

Como Pensar Como um Cientista da Computação <https://panda.ime.usp.br/pensepy/static/pensepy/><br>Aulas de Introdução à Computação em Python https://panda.ime.usp.br/aulasPython/static/aulasPy <https://panda.ime.usp.br/aulasPython/static/aulasPython/>

- **O** Fabio Kon, Introdução à Ciência da Computação com Python <http://bit.ly/FabioKon/>
- Socratica, Python Programming Tutorials <http://bit.ly/SocraticaPython/>
- Google online editor for cloud-native applications (Python programming) <https://shell.cloud.google.com/>
- w3schools Python Tutorial <https://www.w3schools.com/python/> 0
- О. Outros, citados nos Slides.

K ロ X K @ X K 할 X K 할 X (할 X O N <mark>Q</mark> Q